### Universidad Nacional Autónoma de México

Facultad de Ingeniería

## MODELO PARA LA PROGRAMACION DE DRAGAS EN LA CONSERVACION DE PUERTOS MARITIMOS

# T E S 1 S Que para obtener el titulo de: INGENIERO CIVIL Presenta: OSCAR CABALLERO ROJAS

México. D. F. ltd. 1988

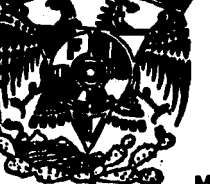

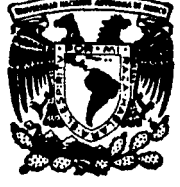

 $\overline{24}$  $2y$ .

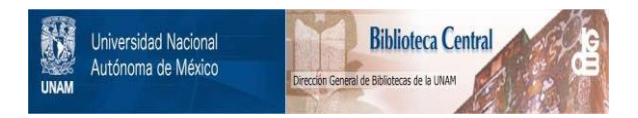

### **UNAM – Dirección General de Bibliotecas Tesis Digitales Restricciones de uso**

### **DERECHOS RESERVADOS © PROHIBIDA SU REPRODUCCIÓN TOTAL O PARCIAL**

Todo el material contenido en esta tesis está protegido por la Ley Federal del Derecho de Autor (LFDA) de los Estados Unidos Mexicanos (México).

El uso de imágenes, fragmentos de videos, y demás material que sea objeto de protección de los derechos de autor, será exclusivamente para fines educativos e informativos y deberá citar la fuente donde la obtuvo mencionando el autor o autores. Cualquier uso distinto como el lucro, reproducción, edición o modificación, será perseguido y sancionado por el respectivo titular de los Derechos de Autor.

### "MODELO PARA LA PROGRAMACION DE DRAGAS EN LA CONSERVACION DE PUERTOS **MARITIMOS"**

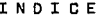

÷.

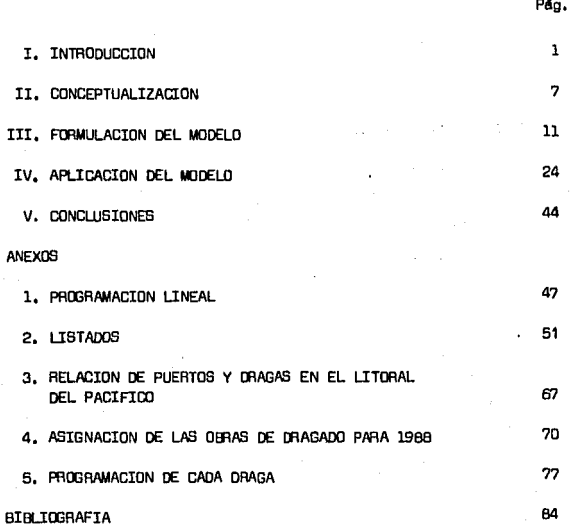

**CES** 

### I INTRODUCCION

Empezaré por describir qué se entiende por dragado, y es la extracción de materiales ( fango, arena, grava, etc. ) del fondo de los puertos, ríos y canales con el fin de aumentar la profundidad y descar gar azolves en las zonas de dep6sito.

Los primeros dragados realizados en Máxico se remontan a finales del siglo pasado cuando la Junta de Gobierno celebró un contrato con -S. Pearson & Son. para dragar el Gran Canal en esta capital.

Otra punto interesante sucede en 1895 cuando se realizaron las obras interiores *y* exteriores de Veracruz en donde se extrajeron 6.5 millones de metros cúbicos de arena y 50 mil metros cúbicos de madrépo ras, con dragas de cangilones con tolva y autopropulsadas.

En la misma época se realizaron dragados en Tampico, puerto segundo de importancia en el Golfo a partir de la vida independiente de ~xico, en el cual por muchos a?l.os la barra formada en el Pánuco fue un serio obstáculo para el tráfico marítimo, que realiz6 la compañía del Ferrocarril Central Mexicano por encargo de la Secretaria de Fomen to.

Los trabajos de Tampico continuaron en la segunda decena de este siglo con interrupciones en la época de la Revolución Mexicana; de --1913 a Mayo de 1920 se dragaron en el río Pánuco 10.5 millones de metros cúbicos.

En 1930, crea el Gobierno Mexicano la primera oficina de dragado para atender el servicio, por primera vez con equipo propio operado por personal mexicano.

En 1931 en el puerto de Tampico se inició el dragada par administración,

De lo anterior podemos decir que la actividad de dragado cobró in terés e importancia hace unos 50 años.

Al iniciarse la presente administración (1982-1988 ), la Secretaría de Comunicaciones y Transportes emprendió un proceso para corregir la deficiencia can las que venía prestando el servicio de dragado en los puertos y vias navegables del pais.

Dicho proceso arrojó como causas principales de esta problem6tica una alta ineficiencia así como los problemas derivados de una administración y operación muy centralizada.

La Secretaría de Comunicaciones y Transportes decidió la creación de un órgano desconcentrado, Servicio de Dragado (SEDRA), que tiene como metas:

- Reducir los altos costos por la via de hacer eficientos todos los aspectos del propia servicia,

- Le descentralización de la operación del servicio da dragado.

En enero de 1986 inici6 sus trabajas este órgano desconcentrado,

La política general de SEDRA es lograr estândares de eficiencia en la ejecución de los trabajos de dragado, mediante una transformación del servicio, tan profunda como sea necesaria.

Eatos estándares deben ser tales, que resulte redituable a la Na ci6n la invarsi6n qua tiene en el parque de maquinaria *y* redi tuabla también. la aplicación de los recursos presupuestables asignados e. la operación, sato significa alcanzar un costo razonable para el Gobierno Federal en la prestación de este servicio.

Para tales fines, SEORA se ha propuesto las siguientas politicas de trabajo:

Operación.- Considerar como unidad operativa a cada draga, en -torno a la cual se estructura la organización en superintendencias locales, superintendencias generales y finalmente, coordinando a éstas, la gerencia regional. Establecer la operación de dragado en 3 turnos, ? d!as a la semana, acudiendo a la reorganizaciOn de las tripulaciones y a la concertación de las nuevas condiciones de trabajo más favorables para ambas partes. Tecnificar y hacer operativos los controles  $\sim$ de la producción, atendiendo principalmente a la reorganización del --

servicio de topohidrografía y a la dotación de instrumentos de medición automática de la producción de las dragas, Racionalizar los programas de trabajo *y* de equipamiento de dragado a corto *y* a mediano plazo adoptanda entre otras medidas, la realización de estudios para tratar de reducir los vol6menes de dragado en los si tics con mayores problemas de azolves.

Maquinaria y Equipo. - Dotar a las unidades, con los instrumentos de apoyo a la operación (posicionamiento, radio, radar) y de control de la producción, dando prioridad a las unidades más productivas. Estable cer, para las unidades rehabilitadas o reparadas un sistema de mantenimiento preventivo, Tmiendo como meta establecer este sistema para el total de las unidades,

Con base en lo anterior se tiene la necesidad de llevar a cabo la programación Optima del equipo de dragado atendiendo a las necesidades de conservación y a la disponibilidad de recursos en todos los puertos marítimos del territorio nacional que es una de las metas de SEDRA por lo cual se presenta un moclelo de programaci6n lineal el cual tiene el objetivo anterior.

En el siguiente capitulo denominado CONCEPTUALIZACION se trata de una manera mds formal el problema de dragado.

En el capítulo tres se presenta de una manera puramente matemática el planteamiento del modelo así como la construcción y desarrollo del mismo.

El capítulo cuatro ilustre un ejemplo de eplicación en el cual se visualiza el funcionamiento del modelo, así como los resultados obtenidos por computadora.

Para finalizar se dan unos comentarios que se suscitaron en la  $$ elaboración del presente trabajo, éste último capítulo denominado CDN-CWSIONES.

II CONCEPTUALIZACION

 $\pm$  El azolve de puertos y vías navegables es un fenómeno continuo  $$ que debe atenderse en los momentos adecuados para que no tenga repercu siones en la navegación y operación de los barcos. Cuando la cantidad de azolve rebasa los límites permisibles se genera una serie de contra tiempos con efectos económicos de gran trascendencia. Los barcos que no pueden atracar en los muelles debido al impedimento de tránsito que provoca el azolve trae como consecuencia que éstos permanezcan estacio nados durante mucho tiempo, ya sea con carga a bordo o con carga en tierra en espera de ser transportada, incrementándose enonnemente los costos de operación. Puede darse el caso tambi&i de que ante los problemas de azolve frecuentes en algún puerto, las compañías navieras o empresas transportadores excluyan de sus itinerarios dichos puntos de embarque, desaprovechándose así las enormes inversiones que tuvieran que hacerse en construcción, equipamiento *y* habilitación de dichos puertos.

Los problemas que pueden evitar que se atienda adecuadamente la demanda de dragas de los puertos y v!as navegables del pa!s son de indole diversa, pero el de mayor importancia es el de operación del equi po de dragado¡ se dice que es el de mayor importancia por que es el equipo con el que se va a realizar el trabajo sustantivo y además porque es un equipo muy costoso, el cual debe ponerse a trabajar el mayor tiempo posible,

e

Operar con alta eficiencia el equipo para obtener el mayor volumen de obra posible representa un gran reto técnico y administrativo. la cantidad de variables que intervienen en la operación hacen que sea muy complejo planear y controlar la operaci6n óptima del servicio.

La enorme extensi6n de nuestros litorales, la separación de los mismos por la franja territorial, el número de puertos, el número, tipo *y* volumen de obras en cada puerto, el número de dragas disponibles en cada 11toral 1 las características de cada draga ( de propulsión, calado máximo, profundidad máxima de dragado, tiempo disponible, eficiencia, etc.), son factores que tienen que ser considerados para lograr un servicio eficaz optimizando el uso y la eficiencia de los recursos escasos con que se cuenta.

El presente trabajo tiene el prop6sito general de coadyuvar a resolver la problemdtica que tiene SEORA para la prestaci6n del servicio de dragado *y* el objetiva particular de aportar una solución al problema de opereci6n del equipo,

De acuerdo con la conceptualización que hemos presentado aquí, la programaci6n del equipo de dragado manifiesta una estructura típica de un problema de programación lineal  $(1)$ , esto es, existe un recurso esca

<sup>(1)</sup> Al final del trabajo, en el Anexo núm. 1, se presenta un resumen de antecedentes históricos y fundamentos de Programación Lineal.

so (dragas) que puede ser utilizado de diferentes maneras (en diferentes puertos y obras), sujetos a determinadas restricciones y deseamos hacer uso óptimo de ese recurso en términos de obtener el máximo beneficio posible.

Identificado entonces el tipo de problema y la forma en que pode mos abordar su solución, se procedió a la construcción del modelo mate mático y de cómputo que nos sirviera como instrumento de solución. La construcción de referencia la presentamos en el siguiente capítulo -FORMULACION DEL MODELO.

## **III** FORMULACION DEL MODELO

Como se mencion6 anteriormente el problema se conceptualiza como un modelo de programación lineal, debido a que dicha técnica tiene camo funci6n la de distribuir recursos ( *6* riquezas de cualquier clase ) escasos, entre diferentes actividades en competencia y el realizar ésto de una manera óptima,

Generalmente un modelo matemático de programación lineal implica la maximizaci6n o minimización de una función lineal de un conjunto de variables no negativas, sujeta a un conjunto de desigualdades también lineales que relacionan a las variables.

A continuación se formula matemáticamente el modelo de programaci6n lineal.

Matemáticamente se tiene lo siguiente:

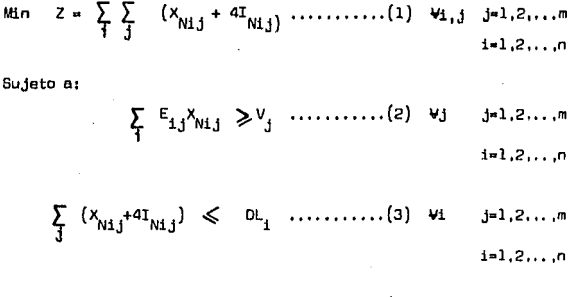

 $^{3001}$   $^{\rm Nij}$   $^{\rm -X}$   $^{\rm Nij}$  $\ldots$ .........(4)  $\forall i,j \quad j=1,2,\ldots,m$ 0 i•l,2,. .,n

#### Donde1

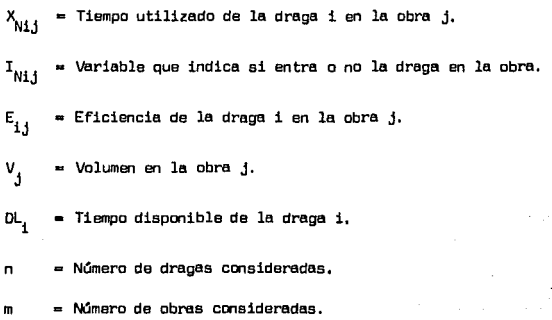

#### FUNCION OBJETIVO

Eet4 dada por la ecuación (1)

Min  $Z = \sum_{i=1}^{n} \sum_{j=1}^{n} (X_{N1,j} + 4I_{N1,j}) \dots \dots \dots \dots (1)$   $V_{i,j} = J_{i-1,2}, \dots, m$ **i•l,2, .... , ,n** 

Con esta función objetivo se busca minimizar la suma total del tiempo de estancia de las dragas en las obras, satisfaciendo el vol<u>u</u> **men requerido** *y* **los tiempos de traslado, El coeficiente asociado a**  la variable I<sub>Nij</sub> es el promedio de traslado entre puertos, que para fines précticos se estimó en 4 días.

#### RESTRICCIONES

La desigualdad (2) representa la restricción de volumen de la -

**obra j, con base a la eficiencia de la draga 1 en la obra j.** 

$$
\sum_{i=1}^{n} E_{i,j} X_{Ni,j} \geqslant V_j \dots \dots \dots \dots (2) \quad \text{and} \quad j=1,2,\dots \dots \dots \dots
$$

Con la desigualdad (3), se restringe el tiempo disponible de la **drega i, con base a los d.!as de estancia de la draga i en la obra <sup>j</sup> mds el tiempo de traslado.** 

$$
\sum_{j} (x_{Ni,j} + 4I_{Ni,j}) \leqslant D_{i,j} \quad \ldots \quad \ldots \quad (3) \quad \text{v1 } j=1,2,\ldots \ldots \quad m
$$

La desigualdad  $(4)$ , nos indica cuando existe movimiento de la draga i en la obra j,

JDDINiJ-XNij ~o ................ (4) lli,j J•l,2, ...... ,m **i•l,2, ..** .... **,n**  **Para la aplicaci6n del modelo descrito se hace necesario:** 

- l) Definir los puertos *y* sus obras.
- 2) Cuantificar el volumen a dragar.
- 3) Establecer la disponibilidad de dragas.
- 4) Definir las eficiencias de las dragas en las obras.

5) Construir el modelo.

- 6) Implantar el modelo.
- 7) Analizar los resultados.

#### MODELO DE PROGRAMACIÓN DE DRAGAS EN LA CONSERVACIÓN DE PUERTOS MARITIMOS

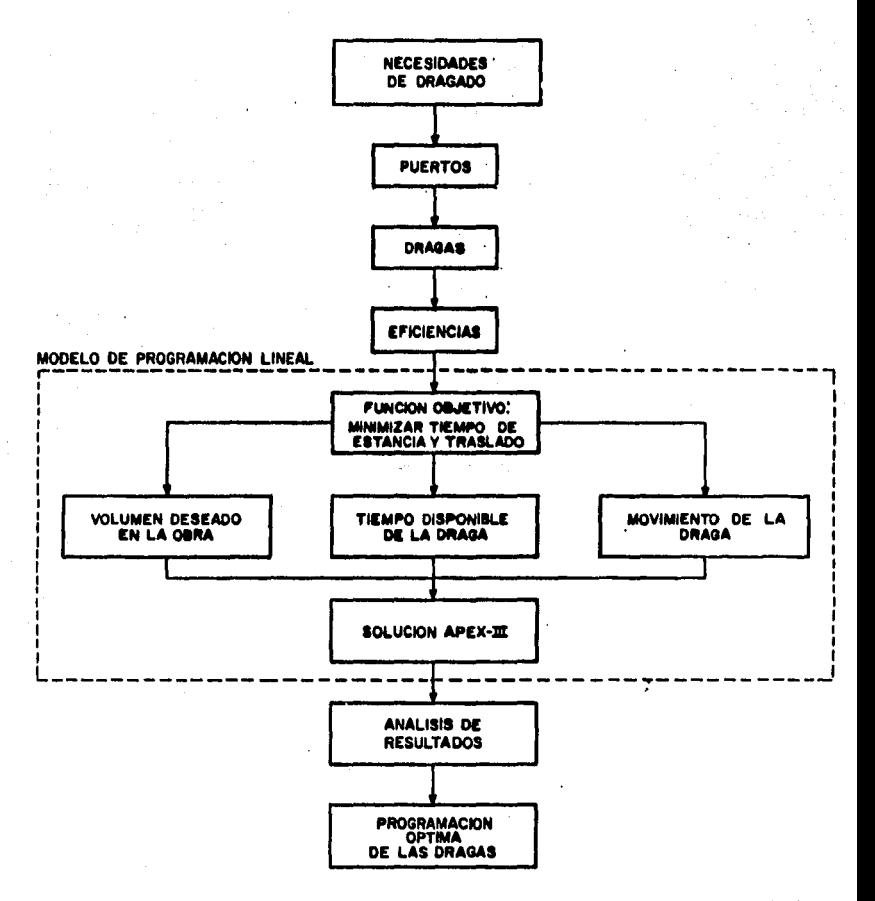

**En el presente estu:tio se elaboró un programa m FORTRAN 5 para**  una computadora CYBER 830 (C.D.C.), con el objeto de implantar el mode lo conceptual, Dicho programa ha sido diseñado en términos de subpro**gramas que penniten cumplir diferentes propósitos,** 

La capacidad del programa está en función del número total de puertos (Océano Pacifico o Golfo de México), *y* del número de dragas disponibles en cada caso,

**La versión que se presente. aqui 1 contempla las siguientes condiciones.** 

+ 41 PUERTOS:

17 En el Océano Pacífico, divididos estos en 36 obras. 24 Ubicados en la parte del Golfo de México en los cue**les se localizan 36 obras.** 

+ 21 DRAGAS:

6 En los litorales del Océano Pac!fico,

15 En la parte del Golfo de México.

**El programa, subprogramas** *y* **archivos que integran el modelo se**  encuentran representados en la figura (2) *y* son:

DIAGRAMA DE FLUJO PARA LA CONSTRUCCIÓN E IMPLANTACIÓN DEL MODELO

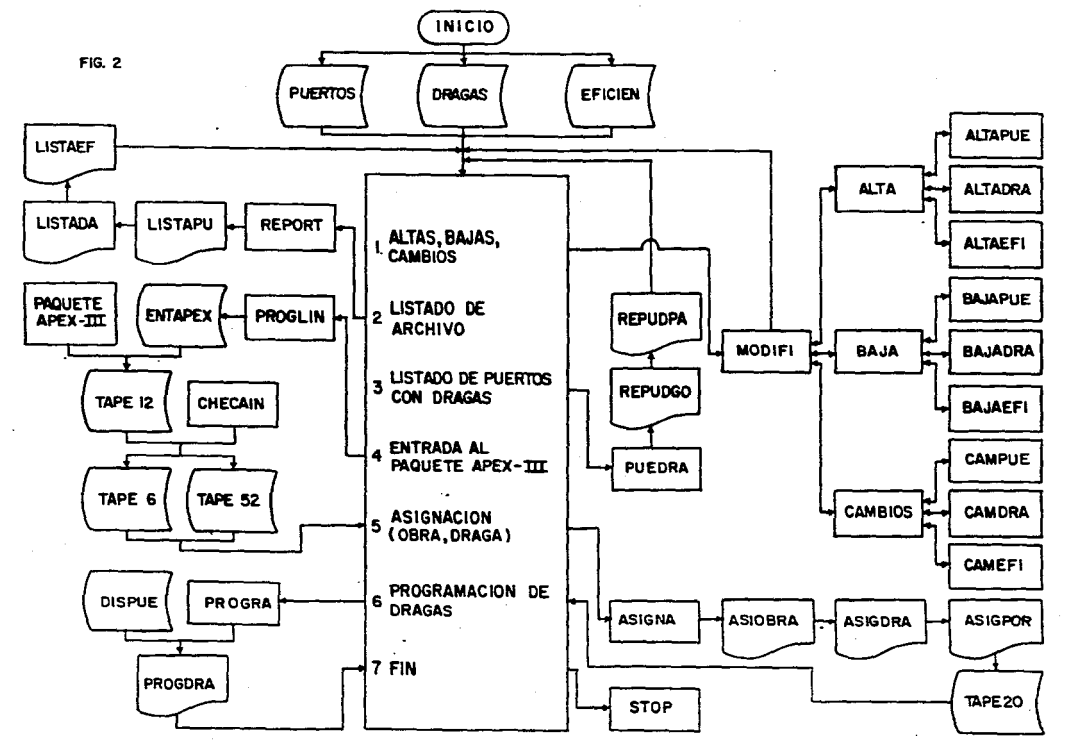

 $\overline{\mathbf{a}}$ 

- **PUERTOS: Archivo que contiene la informa.ci6n referente a los puertos como: clave del puerto, localizaci6n** (Dc~ano **Pacífico, Golfo de Mt1xico) 1 estado 1 lugar, obra, volumen requerido, turno factible, profundidad de proyecto.**
- **DRAGAS: Archivo que contiene la informaci6n referente a las dragas cg**  mo: clave de la draga, localización (Océano Pacífico, Golfo de México), nombre de la draga, tipo, calado máximo, profundi dad máxima de dragado, tiempo disponible, turno, costo y turno factible.
- EFICIEN: Archivo que contiene la información referente a las eficiencias que existen en cada obra como: clave del puerto, localización (Océano Pacífico, Golfo de México), lugar, obra, draga **y eficiencia,**
- **CARA: Programa en el cual aparece el tipo de opci6n que se desea realizar dentro del modela.**
- **MJOIFI: Rutina que indica si se desea. realizar altas, bajes o cambios**  a los archivos PUERTOS, DRAGAS, EFICIEN.
- ALTA: Rutina que indica en cual de los archivos (PUERTOS, DRAGAS, -EFIGIEN] se desee dar de alta registros.

- ALTAPUE: Rutina en la cual se da de alta nuevos registros al archivo PUERTOS.
- **ALTAOOA: Rutina en la cual se da de alta nuevos registros al archivo**  DRAGAS,
- **ALTAEFI: Rutina en la cual se da de alta nuevos registros al archivo**  EFIGIEN.
- BAJA: Rutina que indica en cual de los archivos (PUERTOS, DRAGAS Y EFIGIEN) se desea dar de baja registros,

BAJAPUE: Rutina en la cual se da de baja registros al archivo PUERTOS. BAJADRA: Rutina en la cual se da de baja registros al archivo DRAGAS, BAJAEFI: Rutina en la cual se da de baja registros al archivo EFIGIEN.

CAMBIOS: Rutina que indica en cual de los archivos (PUERTOS, DRAGAS -**O EFIGIEN) se desea realizar cambios a los registros,** 

**CAM=\JE: Rutina en la cual se realiza cambios a los registros del ar**chivo PUERTOS.

CAMDRA: Rutina en la cual se realiza cambios a los registros del archivo DRAGAS,

- CAMFFI: Rutina en la cual se realiza cambios a los registros del archi va EFICIEN,
- REPORT: Rutina con la cual se generan los listados LISTAPU, LISTADA, -LISTAEF,

LISTAPU (2): Listado con la información del archive PUERTOS,

LISTADA (2): Listado con la información del archive DRAGAS.

LISTAEF (2): Listado con la información del archivo EFICIEN.

- PUEDRA: Rutina con la cual se generan los listados REPUDGO, REPU-OPA.
- AEPUDGD1 **Listado en el cual se relacionan los puertos con las dra**gas en el Golfo de Máxico,
- REPUDPA (3): Listado en el cual se relacionan los puertos con las dra**gas en el** Oc~ano **Pac!fica.**
- PROGLIN: **Rutina que da formato a los archivos FUERTOS <sup>1</sup>DRAGAS, EFl**  CIEN paro peder alimentar al paquete APEX-III.
- ENTAPEX: Archivo que contiene la información necesaria para alimen tar al paquete de programación lineal APEX-III,

 $(2)$  Anexa 2 (3) Anexo 3

APEX-III: Paquete de programaci6n lineal,

TAPE121 Archivo binario generado por el paquete APEX-III.

CHECATN: Programa en el cual se verifica si existen infactibilidades en la corrida del paquete APEX-IlI,

TAPE61 Archivo que contiene la soluci6n del paquete APEX-III,

TAPE52: **Archivo que contiooe claves de los puertas, volumen dragado**  *y* tiempo de estancia de la(s) draga(s).

ASIGNA: Rutina en la cual se formatea la informaci6n arrojada por el paquete APEX-III,

TAPE2DI **Archivo que contiene las dragas** *y* **a que obras deben de entrar.** 

PROGRA: **Rutina en la cual se calcula cual ser& la ruta de la draga a seguir con base a la ruta m:!nima,** 

OISPUE: **Archivo que contiene la matriz de distancias de puerto a puerto,** 

ASIOffiA (4): Listado obtenido por obra por la rutina ASIGNA,

(4) Anexo 4

ASIGORA (4): Listada obtenido par draga por la rutina ASIGNA.

ASIGPOR  $(4)$ : Listado que contiene el tiempo total de cada draga así **como sus porcentajes.** 

PAOODAA (5]: Listada obtenido par la rutina PAOOAA, en el cual se tia **ne la draga** *y* **cual w a ser su trayectoria** *y* **su calendar!,**  zación.

(4] Anexa *4*  (5) Anexa 5

## *IJZ'* APLICACION DEL MODELO

Como ejemplo de aplicación se tome al litoral del pacífico en el **cual se encumtran ubicados l? puertos** *y 6* **dragas. A continuación se ilustra la ubicaci6n de los puertos del Océano Pac!fico.** 

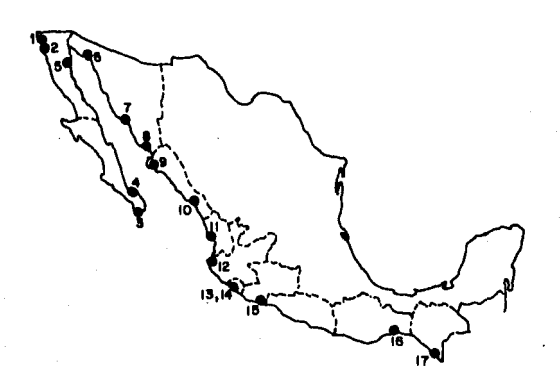

- 1.- EL 5AUZAL, B.C.<br>2.- ENSENADA, B.C. 3. - CABO SAN LUCAS, B.C.S. 4.- PICHILINGUE, B.C.S. 5. - SAN FELIPE, B. C:. 6. - PUERTO PEÑASCO, SON, 7. - GUAYMAS, SON. B.- YAVARDS, SON. 9.- TDPDLDBIWPD, SIN.
- 10.- MAZATLAN, SIN.
- 11.- SAN BLAS, NAY.
- 12. PUERTO VALLARTA, JAL.
- 13. MANZANILLO, COL.
- 14. SAN PEDRITO, COL.
- 15. LAZARO CARDENAS, MICH.
- 16. SALINA CRUZ, OAX.
- 17.- PUERTO MADERO, CHIS.

En el siguiente cuadro se ilustran las obras correspondientes a los puertos del Océano Pacífico, así como el volumen programado a dra gar en el año.

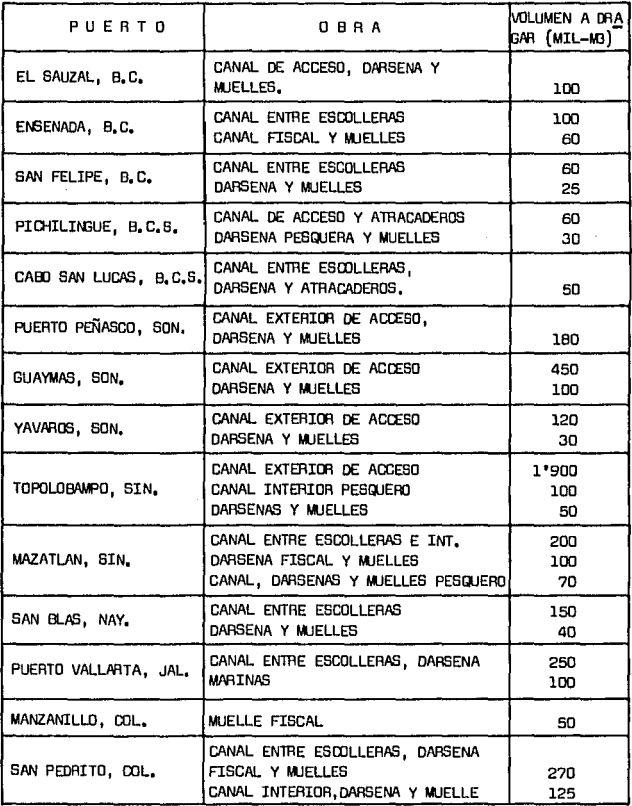

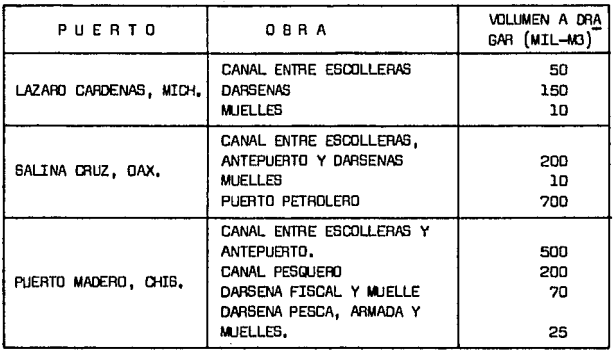

Como se mencionó en el tercer capítulo FORMULACION DEL MODELO existen para el litoral del Océano Pacífico seis dragas las cuales **son:** 

**l. - Tabasco.** 

 $\omega = \omega$  .

2.- Presidente Madero,

3.- Presidente Calles,

4. - Veracruz II.

**5,- Guaymas.** 

6,- ES.ja California,

**Con base a lo expuesto anteriormente procederemos a ilustrar el**  funcionamiento del modelo con ayuda de la computadora,

En el menú existen  $7$  opciones a escoger, en este caso de aplicación se optó por la número (4), (ENTRADA AL PAQUETE APEX-III).

> l.- *ALTAS, BAJAS O CA/fBIOS 2.- LISTADO DE ARCHIVOS*

- 
- 3.- *LISTADO DE PUERTOS CON DRAGAS*
- *4.- ENTRADA AL PAQUETE APEK III*
- s.- *ASIGNACION <OBRA, DRAGA)*
- 6.- *PROGRA/fACION DE DRAGAS*

*7.- FIN* 

*?* ..

*QUE LITORAL DESEA1* 

l. - *GOLFO* 

*2.- PACIFICO* 

*?* 2

**PORCENTAJE (%) DEL VOLUMEN A DRAGAR** *?* 100

*STOP REALIZADA LA ENTRADA* AL *APEK-III* 

A continuación aparecerá en pantalla el mensaje "QUE LITORAL -DESEA", se optó por la del Pacífico que es el número (2), finalmente se le da el portentaje del volumen a dragar en las obras, respondiendo con un mensaje "STOP REALIZADA LA ENTRADA AL APEX-III''.

- l.- *ALTAS, BAJAS O CAKBIOS*
- *2.- LISTADO DE: ARCHIVOS*
- 3.- LISTADO DE PUERTOS CON DRAGAS

4.- *ENTRADA AL PAQUETE APEX III*<br>5.- ASIGNACION (ORRA - DRAGA)

- **ASIGNACION (OBRA, DRAGA)**
- 6.- *PROGRAKACIOH DE: DRAGAS*

*7.- FIH* 

*?* s

*DE:SE:A* E:L *LITORAL DE:LI* 

l.- GOLFO *2.- PACIFICO* 

? 2

*DESEA EL REPORTE POR DRAGA (S/H)* 

? s

*DESEA EL REPORTE DE PORCENTAJES (S/H)* 

*?* s

Después de ejecutada la corrida del paquete de programación lineal (APEX-III), automaticamente se retornara al menú anterior antes mencionado, en el cual se solicita la opción (5) (ASIGNACION (OERA, -DRAGA)), apareceré en pantalla el mensaje "DESEA EL LITORAL DEL", se opt6 por la del Pec!fico que es la n6mero (2).

Como manera de ilustración de los reportes generados en la opci6n anterior se tiene los siguientes listados de computadora,

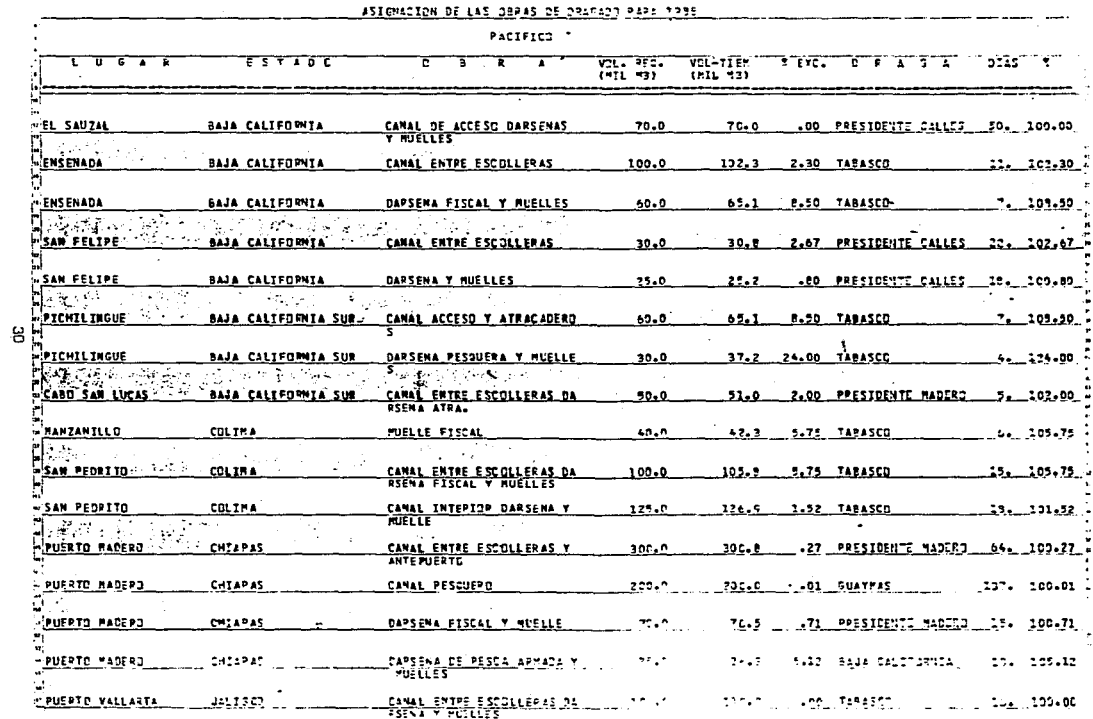

 $\mathcal{A}$ 

 $\bar{1}$ 

 $\mathcal{V}_\mathrm{c}$ 

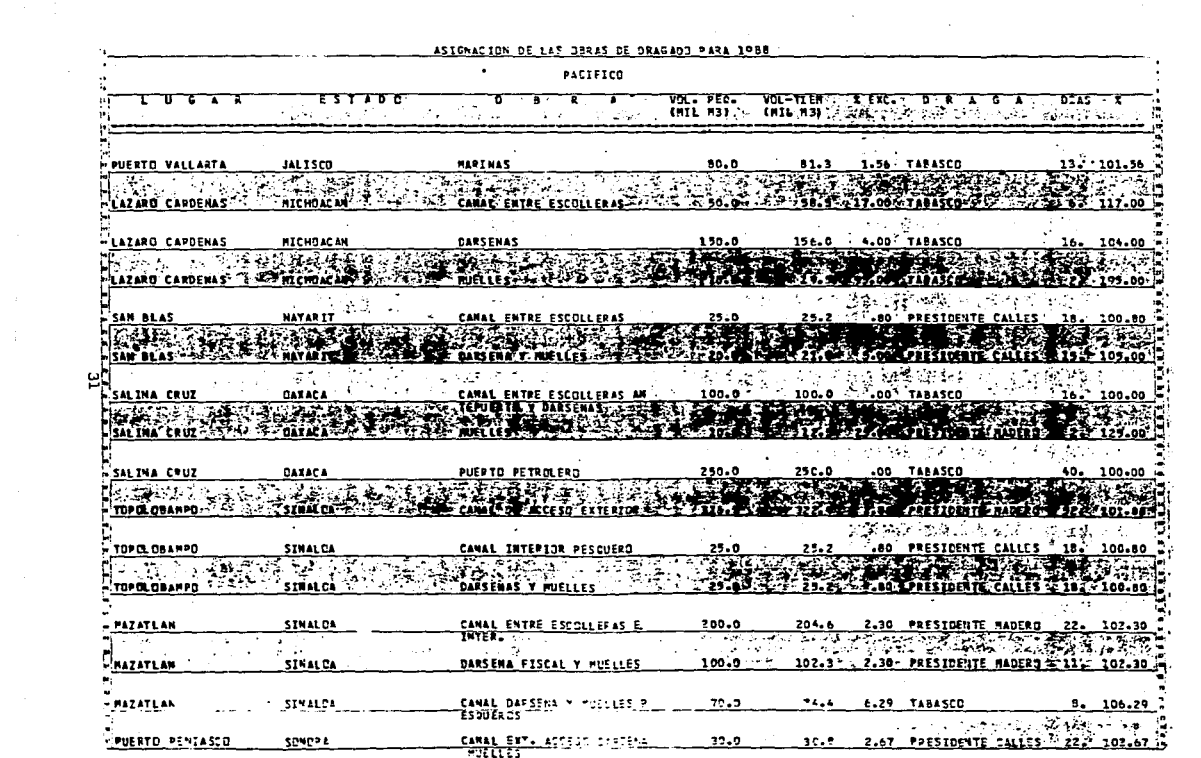

ASIGNACION DE LAS GBRAS DE DRAGADO PAPA 1958  $\overline{\phantom{a}}$ PACIFICO **U 6 4 R**  $751100$  $72.150.$ VOL-TIEN I IXC. DIAS 5 īΤ т т т ᠴ - ج ┰ **INIL N31**  $(112.83)$ 1.27 PRESIDENTE NADERO 49. 101.27 **GUAYMAS SONOR A** CANAL EXTERIOR OF ACCESO 450.0  $455.7$ تنفون وال 保養 にゅうしんせつ È.  $\cdot$ **CUAYRAS** 3.33 TABASCO A 4-P ∴ SONDRA **DARSENAS Y MUELLES**  $0.0$  $93.0$  $10.103.33 \times$ CANAL EXTERIOR DE ACCESO - YAVARES **SONDRA**  $30 - 0$  $30.1$ .27 PPESIDENTE CALLES 16. 100.27  $\frac{1}{2}$  $\frac{1}{2}$  ,  $\frac{1}{2}$  ,  $\frac{1$ **Elvaviance** Article 200 أمنحتما  $22 -$ 102.67 LES ES CO 医脑膜炎 整體 ૻૻૻૹ૽ૻૢ૱  $\epsilon$  $\psi \in \mathcal{F}$  . នΩ **Alexandria** 2022  $\frac{1}{2}$  ,  $\frac{1}{2}$  ,  $\frac{1}{2}$ **Reige** 消耗率  $\mathbb{Z}^2$  $\sim 10$ 1954 B سنڌي<br>خلافت 4 À.  $\Delta_{\rm{c}}$  $\mathcal{A}_1$ . 4 ٠., A TEMPERATURA DE SUELE DE LA PRODUCTION DE LA PRODUCTION DE LA PRODUCTION DE LA PRODUCTION DE LA PRODUCTION DE **MARIA AND AND AND ALL PROPERTY**  $\pi_{\ell_1}$ 777 **不是**  $-1.5$ 楽しみ  $20.4$ 2525 5 25 25 25 窮滞す ا می  $\sim 20$  $\sim$  $\sim 100$  $\ddot{\phantom{a}}$ ÷. Ĭ.  $\sim$   $^{-1}$ 

AND THE ASSESSMENT OF LAS CHARGE OF DEAGATE PAPA 1988

**Contract Contract Contract**  $\cdot$ 

 $\overline{1}$ 

÷,

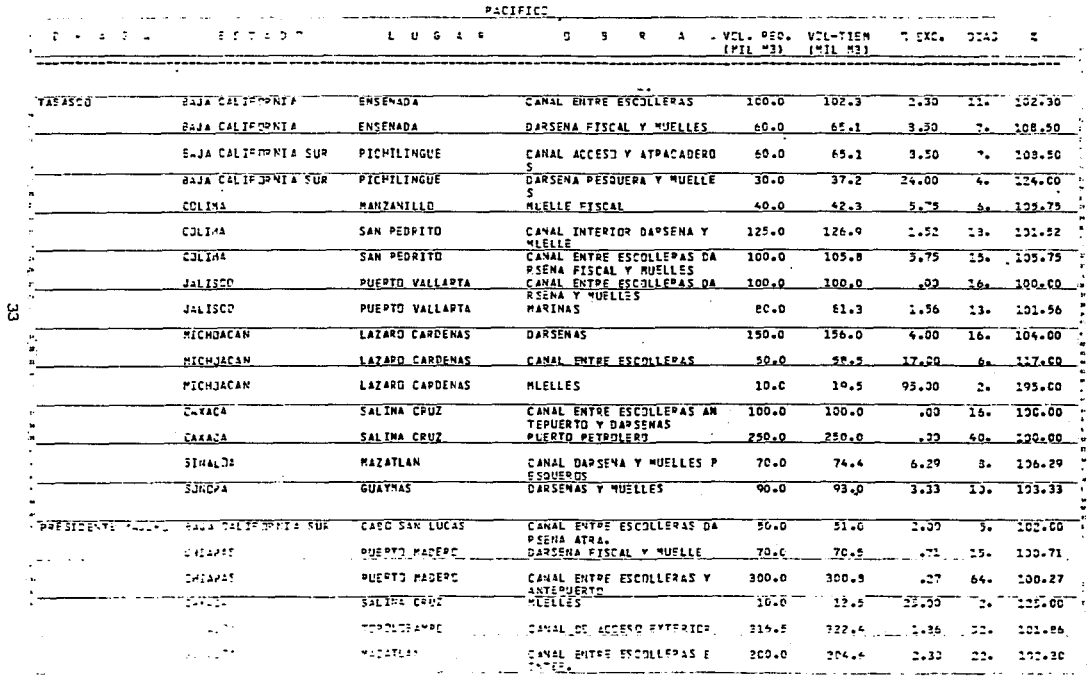
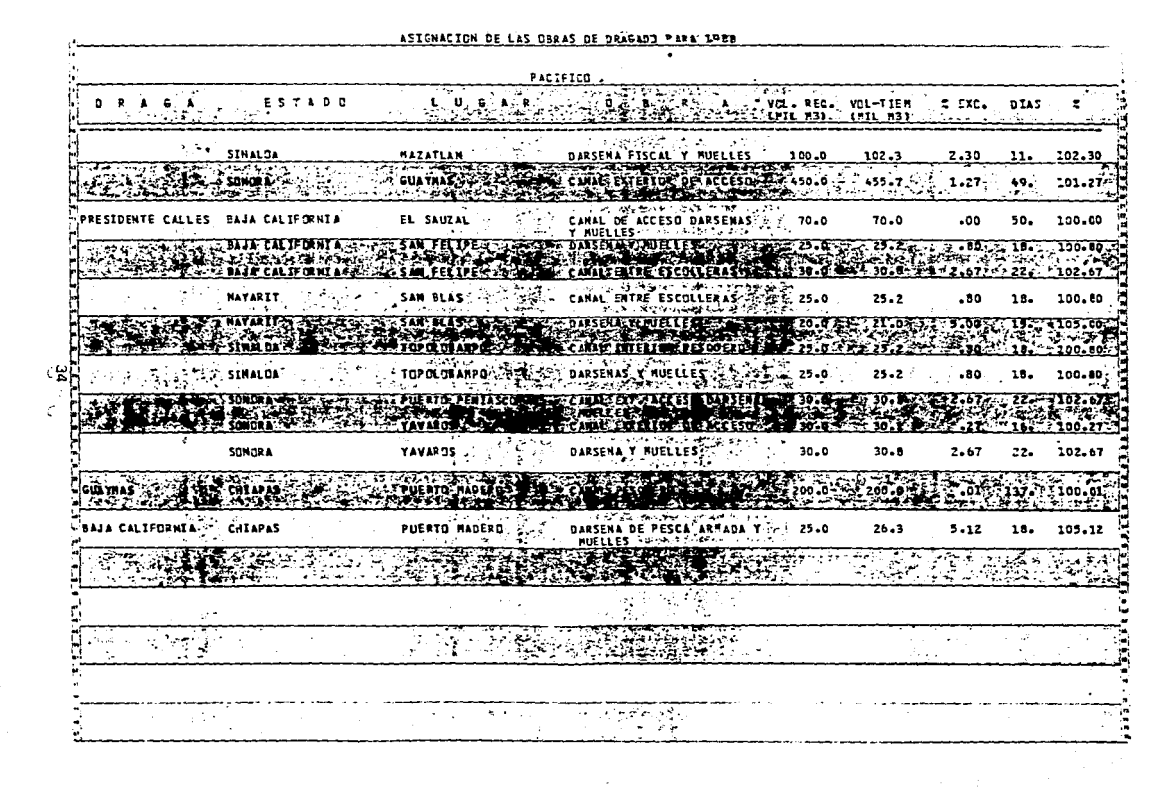

A A LONG CONTRACT A CHARGE OF A LONG CONTRACTOR AND CONTRACT AND CONTRACT OF A LONG CONTRACT OF A LONG CONTRACT OF A LONG CONTRACT OF A LONG CONTRACT OF A LONG CONTRACT OF A LONG CONTRACT OF A LONG CONTRACT OF A LONG CONTR and the contract

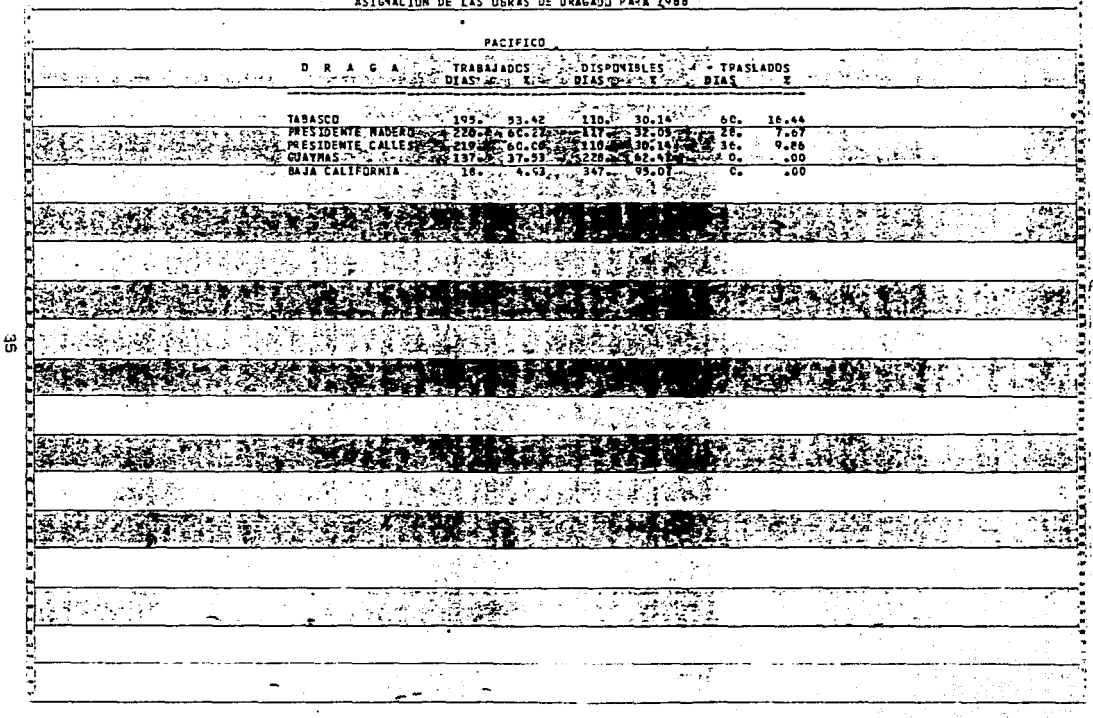

ASIGNACION DE LAS OBRAS DE DRAGADO PARA 1988

Por último volverá aparecer el menú en el cual se escogerá la oc ción (6) (PROGRAMACION DE DRAGAS) ésta mostrará una serie de preguntas de fácil interpretación para la programación deseada de la draga.

> ALTAS. BAJAS O CAMBIOS  $1 2 - -$ **LISTADO DE ARCHIVOS**  $3 - -$ LISTADO DE PUERTOS CON DRAGAS ENTRADA AL PAGUETE APEX III  $4. -$ ASIGNACION (OBRA, DRAGA)  $5 -$ **PROGRAMACION DE DRAGAS**  $6 7 -$ **FIN**

 $26$ DRAGA A PROGRAMAR : \*\* TABASCO FECHA DE INICIO Y TERMINACION DE LA PROGRAMACION 01 01 1988  $31\ \ 12\ \ 1988$ FECHA DE INICIO Y TERMINACION DE LA PROGRAMACION  $\overline{01}$   $\overline{02}$   $\overline{1988}$ อิริ อิริ วิจิลิลิ

PUERTOS DE PARTIDA Y MANTENIMIENTO

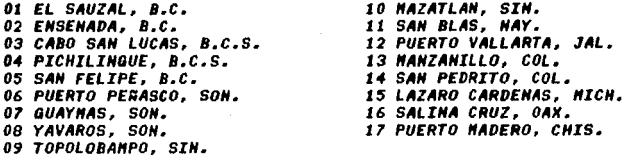

PUERTO DE DONDE PARTE LA DRAGA  $\overline{a}$ PUERTO DE MANTENIMIENTO  $\overline{12}$ 

Los siguientes listados de computadora dan un ejemplo de la op $cifn(6)$ .

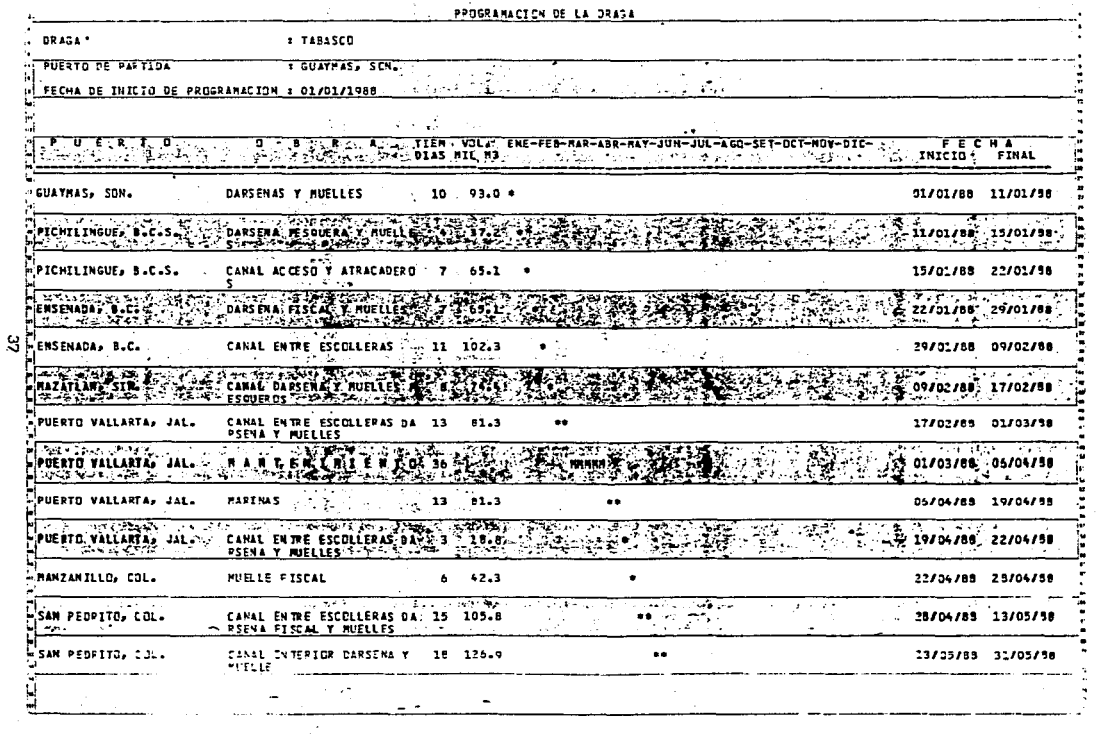

 $\epsilon$ 

 $\beta \in \mathbb{R}^{n \times n}$  , we consider a second constraint and increase  $\mathcal{O}(n \times n)$  of a  $\mathcal{O}(n \times n)$  ,  $\mathcal{O}(n)$ 

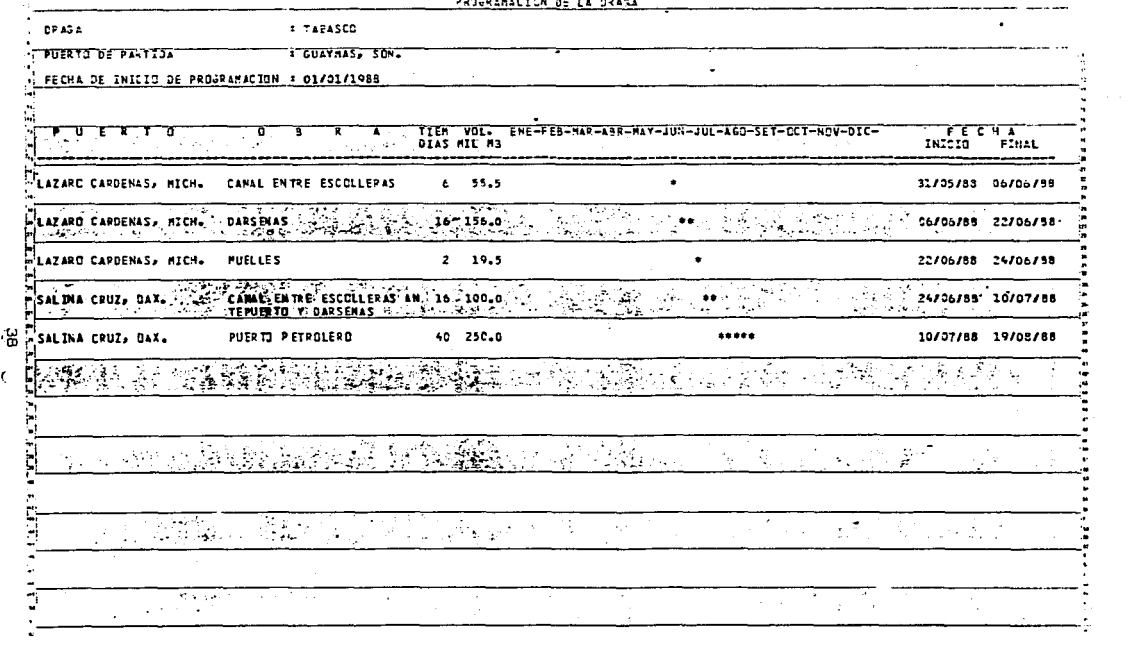

Annonvalored at La Aniel

and a strategic

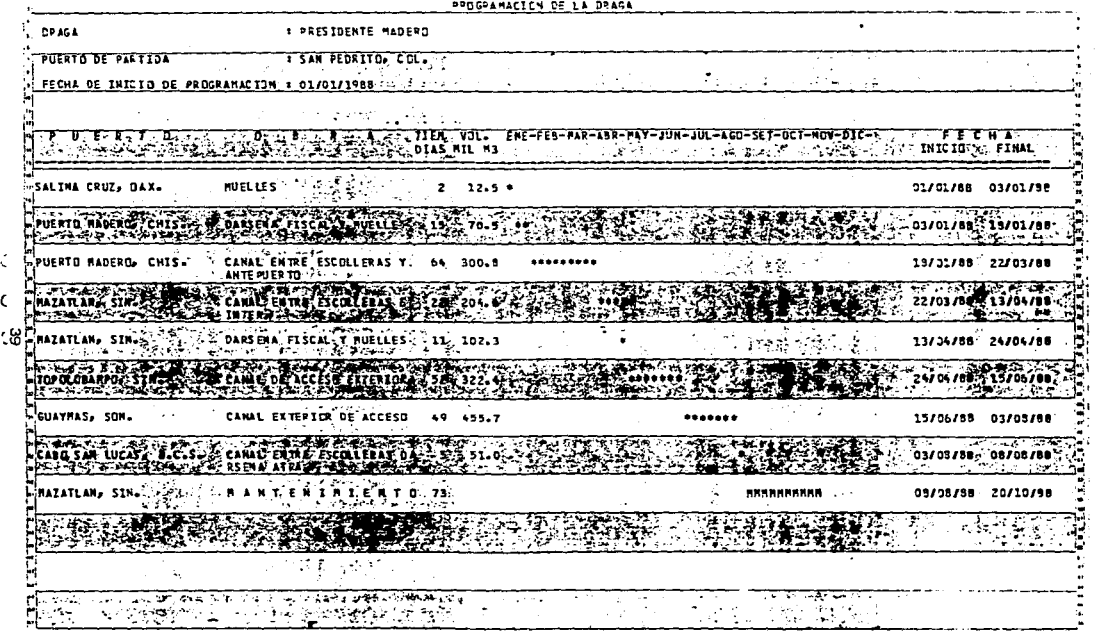

3.

 $\mathcal{O}(\mathcal{O}_\mathcal{O})$  . The contract of the contract of the contract of the contract of the contract of the contract of the contract of the contract of the contract of the contract of the contract of the contract of the co

 $\mathcal{F}$  and  $\mathcal{F}$ Æ. they.  $\sqrt{33116}$ savotvot "savsovic ....... X  $0.31$  $25$ CVNVT DE VCCE20 DVb2ENV2 'er avarvre arce.  $95/20/12 - 88/30/10$  $2.01$   $57$ CENT FEILE FRONTFERES **FOTO FRITTEE DIC-**कर ज  $\mathcal{L}_1 = \mathcal{L}$ **SHOS SOWA** مترسم ليومرنا **Criticians SA/SO/ED GR/SOFIZ**  $9*27$ SVNBTTD3SB BALMB TVNV3 HOTE FEEDER BECT  $\bullet$ **CELLIST** 4.023 <u>154.</u> **All Services** 5411304 **BB/EO/60 BB/9C/LT** s\*o£ CVNAL EXT. ACCESS DAPSENA 22 "NOS "OCSVING4 DINGA" E =1-N \$-30 3974071 **HOS -SOWAY SCHEMEN AND WHAT WAS** ende in ziz left. 89/10/10 - SO/EC/OT SESSION A WARFFEZ \*NOS 'SOWAVAH 모 Ircoot Service **Securities ORINGSTA SOLUTION AVE** CONVERTIBLE The conclusion of the concern and **A MONTH A SERVER OF** 00/20/12 :59/20/ED ..  $2957 - 97$ SHITHIN A SVICTER "NIS "DANYRO DAD والمحاور كالمراسين  $\mu$ , 88/20/60  $\mu$  68/ 10/91 siya ssija av 85/10/91 66/10/10 \*\* 0°12 st DVEZENV A MAETTEZ **"AYN "SVIS NVS** TWATE SECOND COMPASSION CONTRACT IN THE REPORT OF THE CONTRACT IN THE SAME STOPS IN THE CONSTRUCTION OF EXAMIN<br>The Second Digital Direct Contract Contract Company Contract Contract Direct Digital Contract Contract Contract ومناطق والمجال وأخاديج التحاويد  $0$   $1 - 1$   $1 - 0$   $4$ 7 W J **LECHV DE INICIO DE NORWAWEING I DIVOIVIGE Project** sta i  $\sim$   $\sim$ "AVH SYTE NYS ... ACLINA SC OTGJU4 1. SETTYD BLW3CISBad : 30710 PROGRAMACICK OF LA JEASE

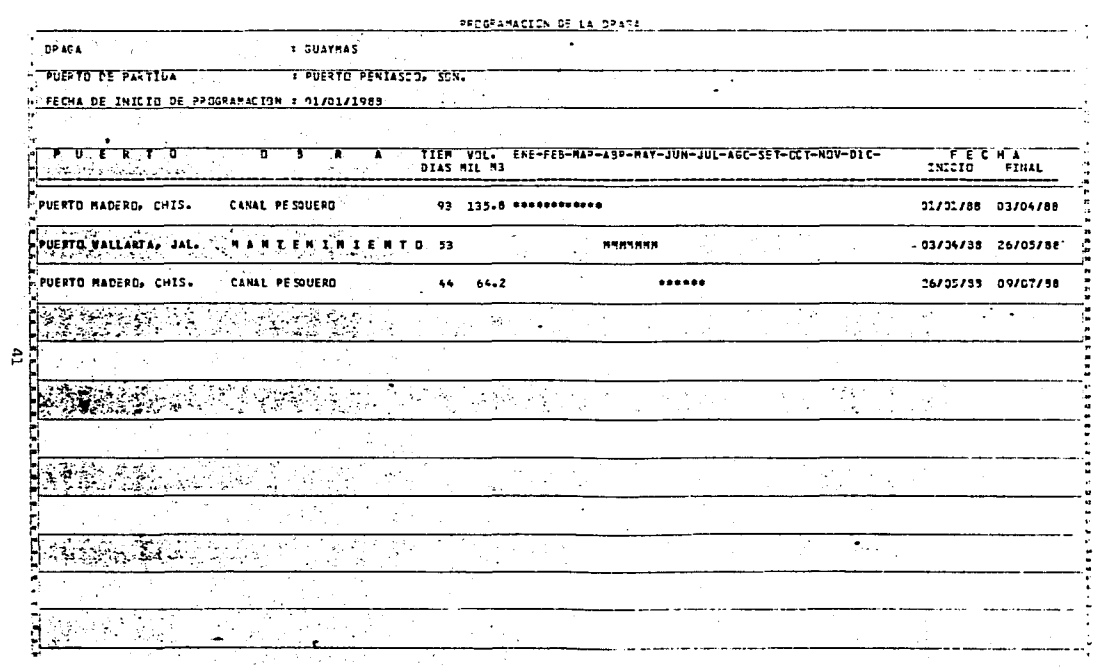

 $\frac{1}{N}$  . Æ V. och i PROCRAMACION DE LA DRASA **DRAGA** : PAJA CALIFOPNIA PUERTO DE PALTIDA **I TOPOLOBARPO, SIN.** <u>The Petrole</u> FECHA DE INICIO DE PROGRAMACION : 01/01/1988 O THE THROUGH A 2007 TERM VOL. HERE-FEB-HAR-ASR-HAY-JUN-JUL-AGO-SET-OCT-HOM-DIC-CARP FOR THE CHANNEL STREET A<br>The Change of Dias Sil Ho र पुरुष ।<br>इन्दर т τ 출발물 it th rijus. PUERTO MADERO, CHIS. DARSENA DE PESCA ARMADA Y 15 26.3 \*\* 01/01/88 19/01/88 **MUELLES**  $\frac{1}{2}$ 交通型 *<u>MRANAHARR</u>* المحتموطة فعالما المستند  $\cdot$ ٠ 家婆 w. ٠ ÷. ÷ NORTH PERSON  $\tilde{\alpha}$  of ч. ده د خپ بمعا ۰., eskäče  $\mathbb{R}^n \times \mathbb{R}$ 14.1242 博会会 原件  $\sim$  $\sim$ **KARA BAGALA**  $\mathcal{L} = \mathcal{L}$  $2.78$ 251  $\ddot{\phantom{a}}$ **Algebra Benedict Company**  $\mathbb{Z}^{n+1}_{\mathcal{C}}$  $\ddot{\phantom{0}}$  $\mathbb{R}^{N}$  .  $\mathbb{R}$ 经公司 加车 - 2 Telly have been  $\sigma^{1/2}$  ,  $\tau$  $\sim 100$ 中國 化三丙酮  $\mathbf{u}$ ۸  $\mathcal{F} = \mathcal{F}$  .

유

A continuación aparecerá el menú principal en el cual se solici ta la última opción, la cual es la (7) (FIN) con la cual se abandona la sesión.

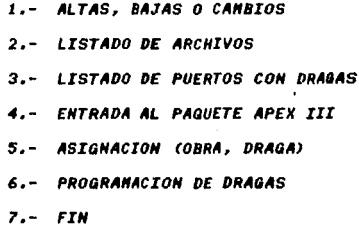

 $2<sub>2</sub>$ 

**STOP** 

EXIT

# **I CONCLUSIONES**

an a shekarar 1990<br>Ang Salawan a shekarar<br>Marangan a shekarar 1990<br>Marangan a shekarar 1990

- J

ang pang

En este último apartado dejaré establecidas las conclusiones finales del trabajo, que son las siguientes:

- $-$  El dragado en México es una actividad a la que se debe poner gran  $$ interés debido a la enorme extensión del litoral con que contamos, y en consecuencia a las importantes repercursiones econ&nicas que tiene para el país.
- La complejidad en la administraci6n de las operaciones ds dragado en los puertos del país han planteado serios problemas a los órganos responsables de estas tareas. La creaci&i del Servicio de Dragado (SEORA) como drgano desconcentrado de la Secretaría de Comunicaciones y Transportes ouede ser un primer paso para enfrentar adecuadamen te la complejidad descrita,
- Resolver la problem&tica del dragado de los puertos nacionales requerird además de instancias administrativas eficientes. la aplicación de las técnicas y conocimientos más avanzados, tal es el caso del uso de la técnica de programación lineal y de los paquetes de programación en computadora en los que se apoya la resolución de modelos mate maticos.

- La dinámica de los problemas de sistemas complejos, como lo es el sis . tema de dragado en el país obliga a usar los recursos tecnológicos  $y$ 

45

materiales más avenzados, de lo contrario corremos el riesgo de quedarnos rezagados ante la dinámica de la realidad. Por eso, apoyar nuestro estudio y trabajos con el uso de la computadora es una necesidad, de esa manera, en forma interactiva podremos tener una visión más clara al manejar los modelos que representan nuestros objetos de estudio.

- El modelo utilizado en este trabajo contiene los elementos necesarios para el mejor seguimiento de la programación de las dragas, ya que se quede modificar la programación de manera inmediata.
- Uno de los resultados al aplicar el modelo es la información relativa al tiempo ocioso por máquina, lo que permite incrementar el volumen de trabajo que se puede realizar con el mismo equipo.

## ANEXO 1

a componente de

ana<br>Serikan menjadi<br>Serikan p

### PROGRAMACION LINEAL

En 1949. George B. Dantzing publico el "Método Simplex" para resolver programas lineales. A partir de esa fecha, un número de indivi duos han contribuído al campo de la programación lineal en muchas formas, incluyendo desarrollos teóricos, aspectos de computación y exploración de nuevas aplicaciones. El método simplex de programación lineal tiene mucha aceptación debido a: 1) su habilidad para modelar importantes problemas de decisión en las áreas administrativas y 2) su capacidad para producir soluciones en un tiempo razonable.

Un problema de programación lineal es un problema de minimizar o maximizar una función lineal en la presencia de restricciones lineales del tipo de desigualdad, igualdad o ambas.

Consideremos el siguiente problema de programación lineal

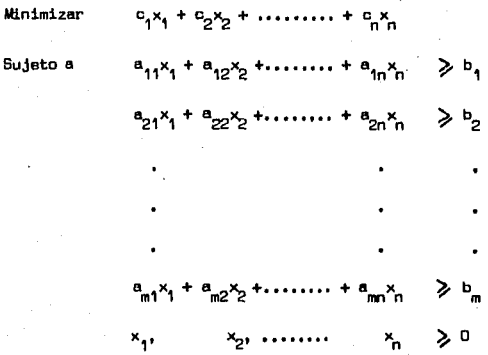

Aquí c<sub>4</sub>x<sub>4</sub> + c<sub>2</sub>x<sub>2</sub> +, ......., + c<sub>2</sub>x<sub>2</sub> es la función objetivo que debe minimizarse y se denotaré por z. Los coeficientes c., c.,.....,c. son los coeficientes de costos (conocidos) y x<sub>4</sub>,x<sub>2</sub>,....,x<sub>2</sub> son las -variables de decisión que deben determinarse. La desigualdad

 $\sum_{i=1}^{n} a_{i,j} x_j \geqslant b_i$  denota la i-ésima restricción. Los coeficientes a<sub>1</sub>, para i=1,2,...,m, j=1,2,...,n se llaman los cosficientes teonol<u>ó</u> aicos.

El vector columna cuya issima componente es  $b_1$ , al cual se le llama el vector lado derecho, representa los requerimientos mínimo que deben satisfacerse. Las restricciones  $x_1, x_2, \ldots, x_n \geqslant 0$  son las restricciones de no negatividad. Un conjunto de variables X<sub>1</sub>,....., X que satisfacen todas las restricciones se llaman un punto factible o vector factible. El conjunto de todos esos puntos se llama la región factible o espacio factible.

Para poder representar un problema de optimización como un programa lineal, se requieren varias suposiciones que a continuación se explican brevemente.

1.- Proporcionalidad. Dada una variable  $x_{ij}$  su contribución al costo total es c<sub>1</sub>x, y contribución a la i-ésima restri<u>c</u> ción es  $a_{1,1}x_1$ .

2.- Aditividad. Esta suposición garantiza que el costo total

49

es la suma de los costos individuales, y que la contribución total a la i-ésima restricción es la suma de las contribucig\_ nea individuales de cada actividad,

3.- Esta suposición asegura que las variables de decisión se pue den dividir en cualquier nivel fraccional, de modo que se permiten wlores no enteros para las variables de decisiOn.

Para resumir, un problema de optimización se puede escribir como un programa lineal sólo si se cumplen las suposiciones anteriores.

# ANEXO 2

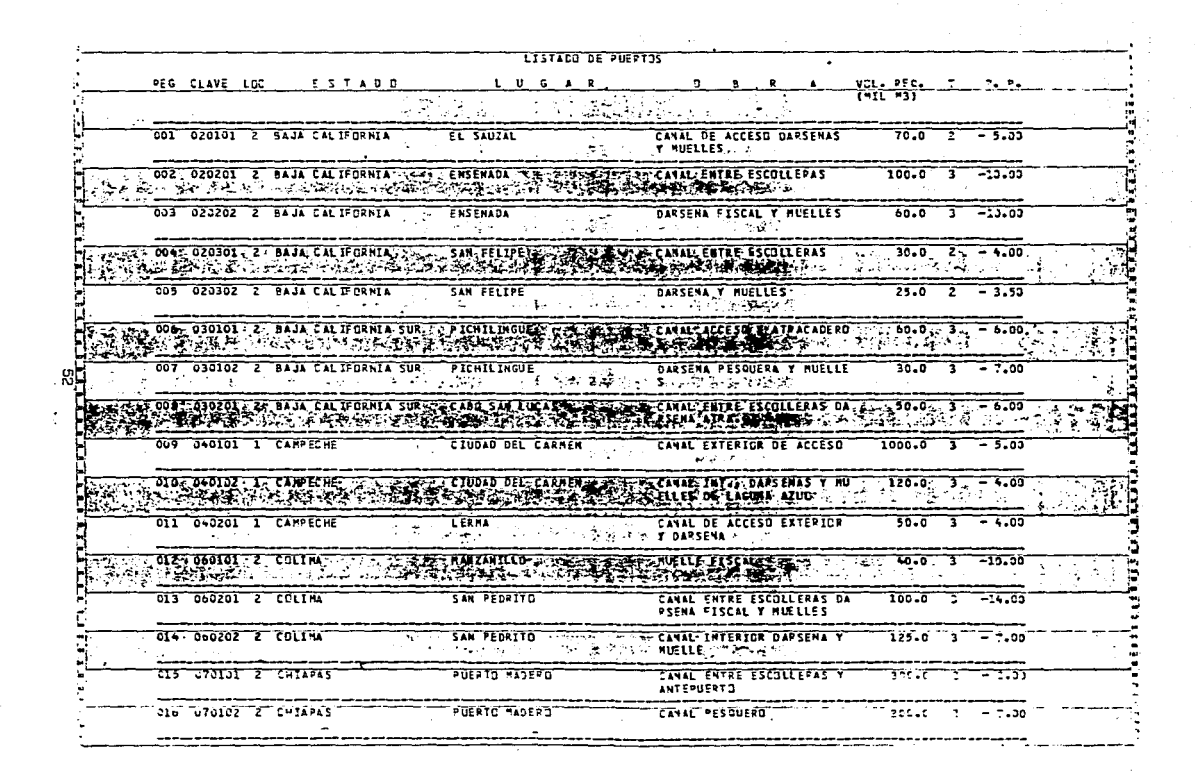

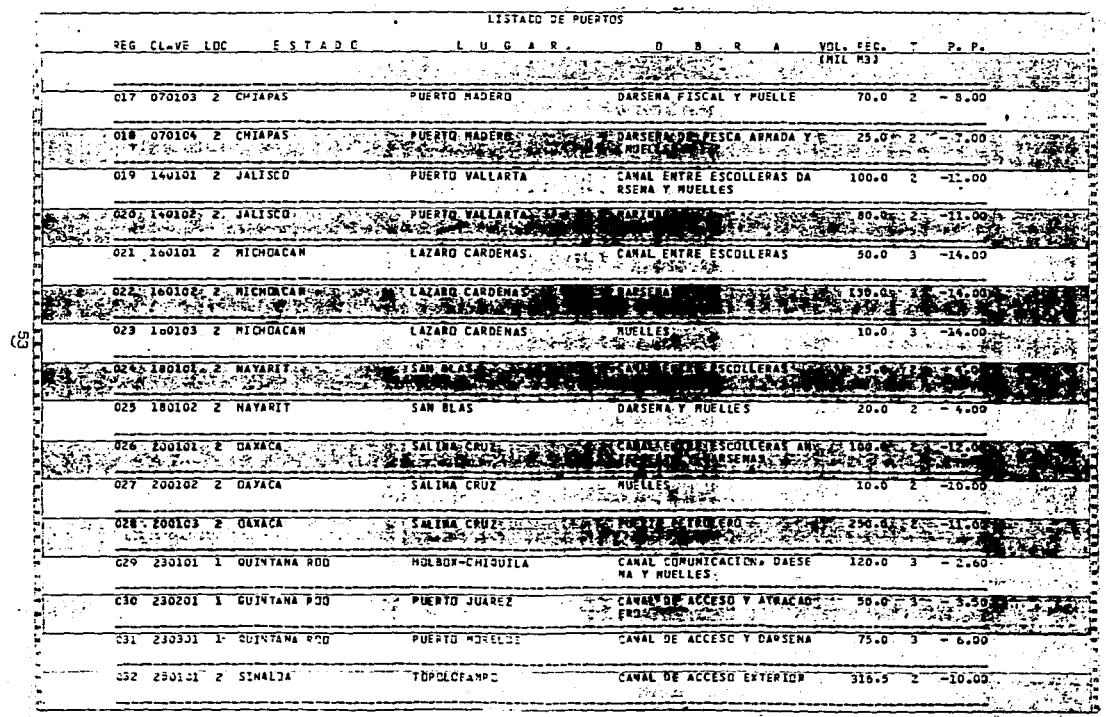

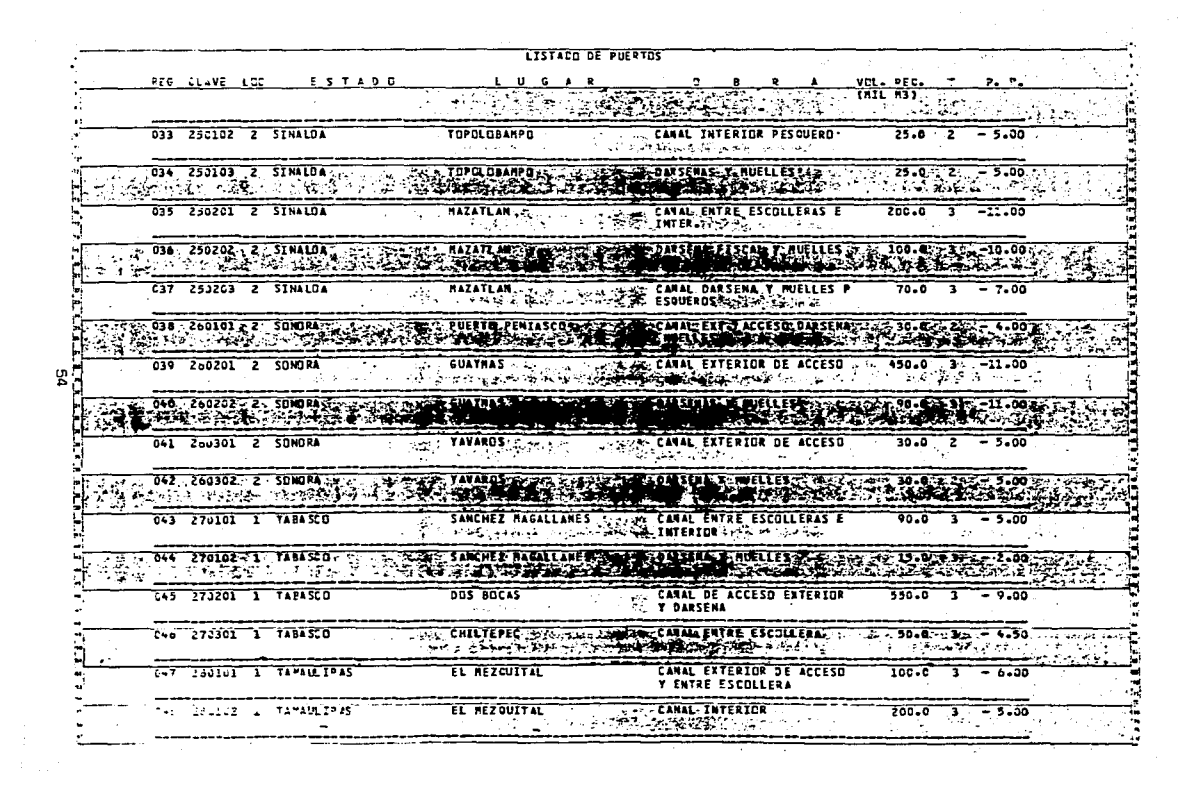

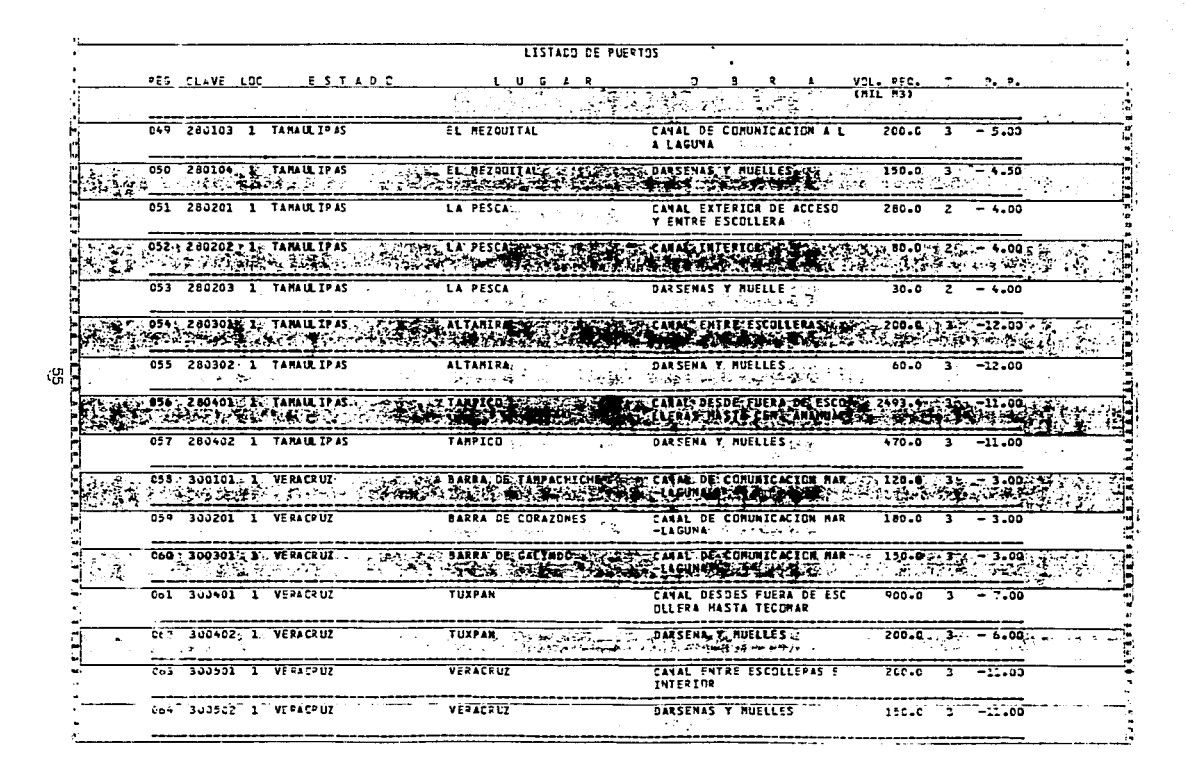

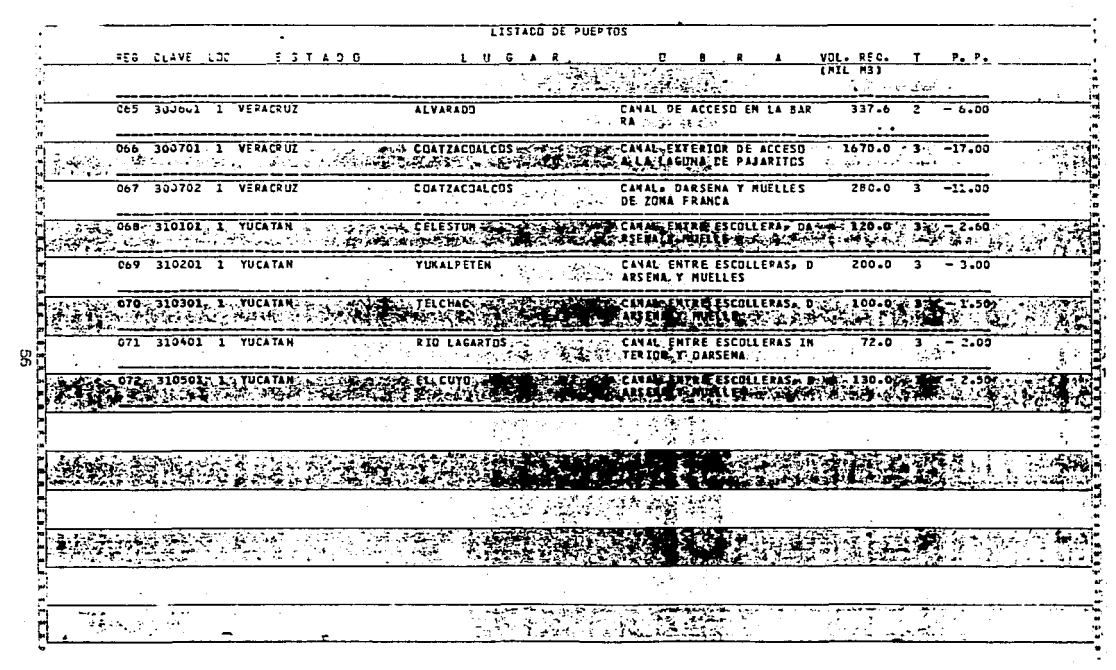

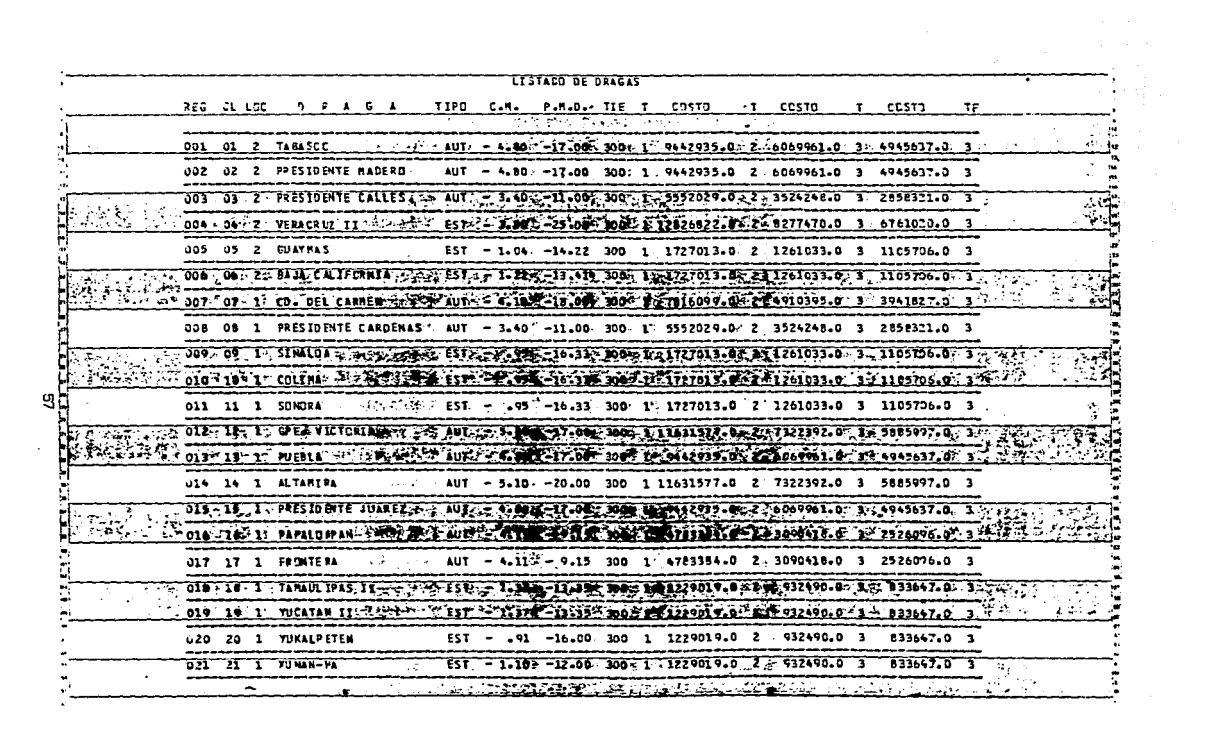

 $\frac{1}{\sqrt{2}}$ 

 $\frac{1}{\sqrt{3}}$ 

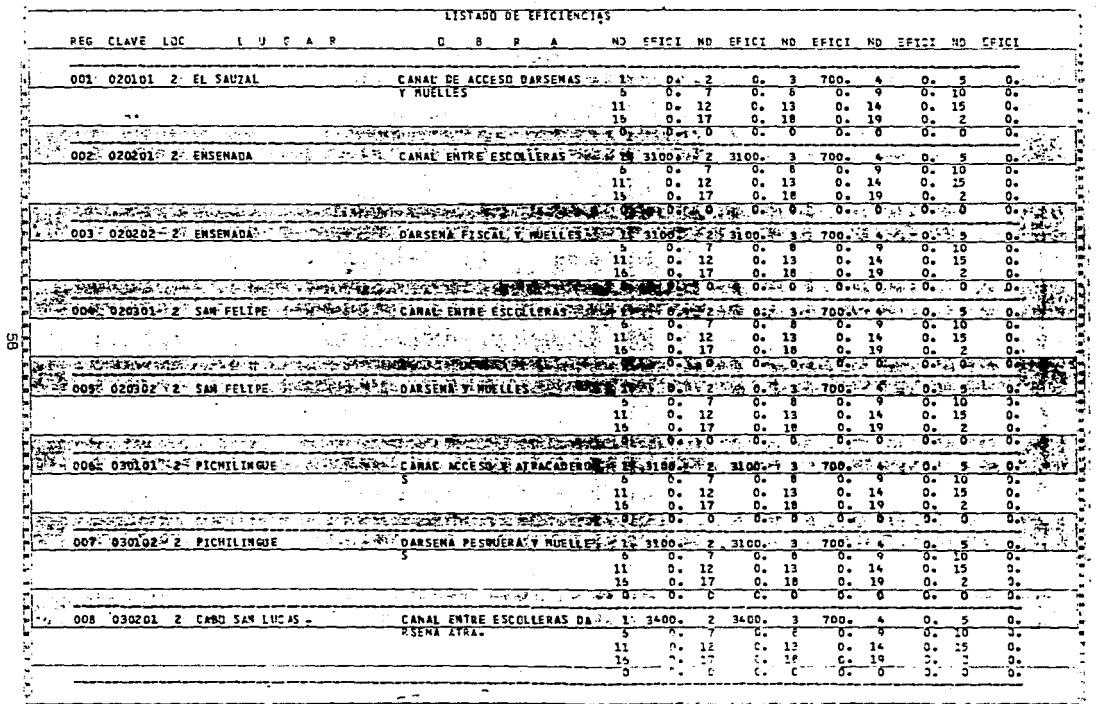

 $\mathbf{r}$  $\sim$ 

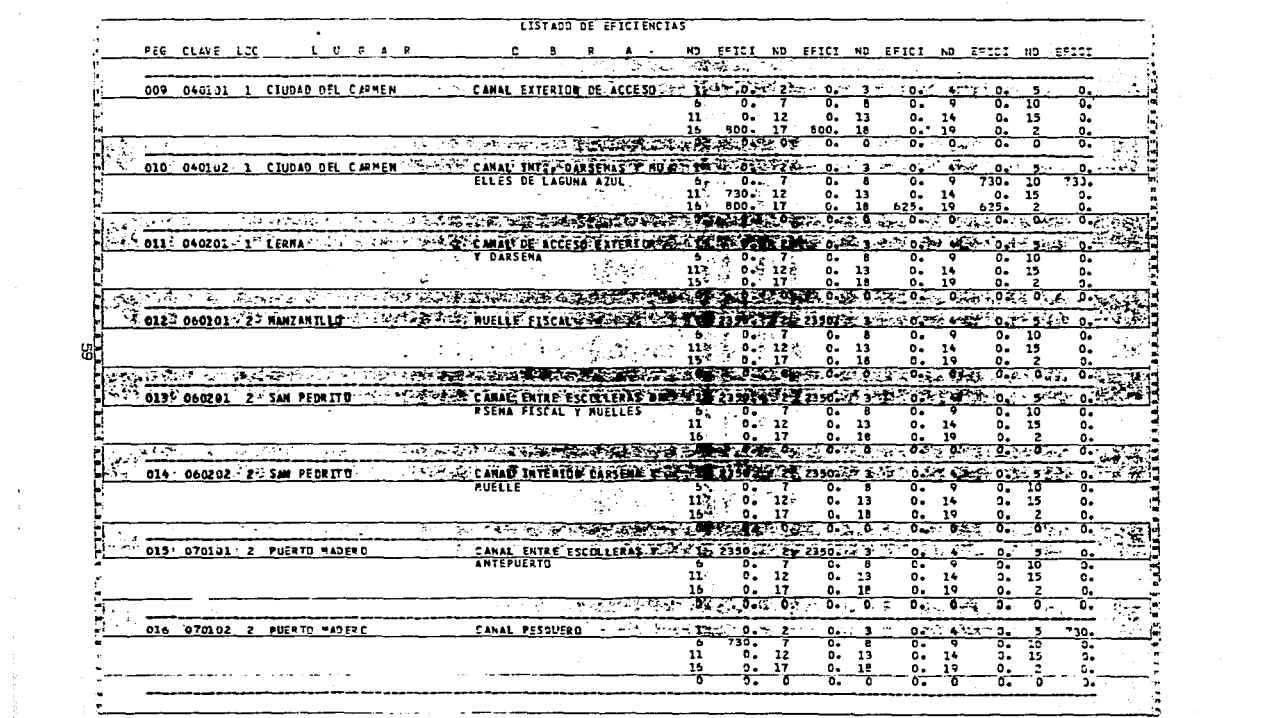

 $\mathcal{L}(\mathcal{A})$  and  $\mathcal{A}(\mathcal{A})$  are also the  $\mathcal{A}(\mathcal{A})$ 

**ALCOHOL**  $\sim 10^{-10}$  $\sim$ 

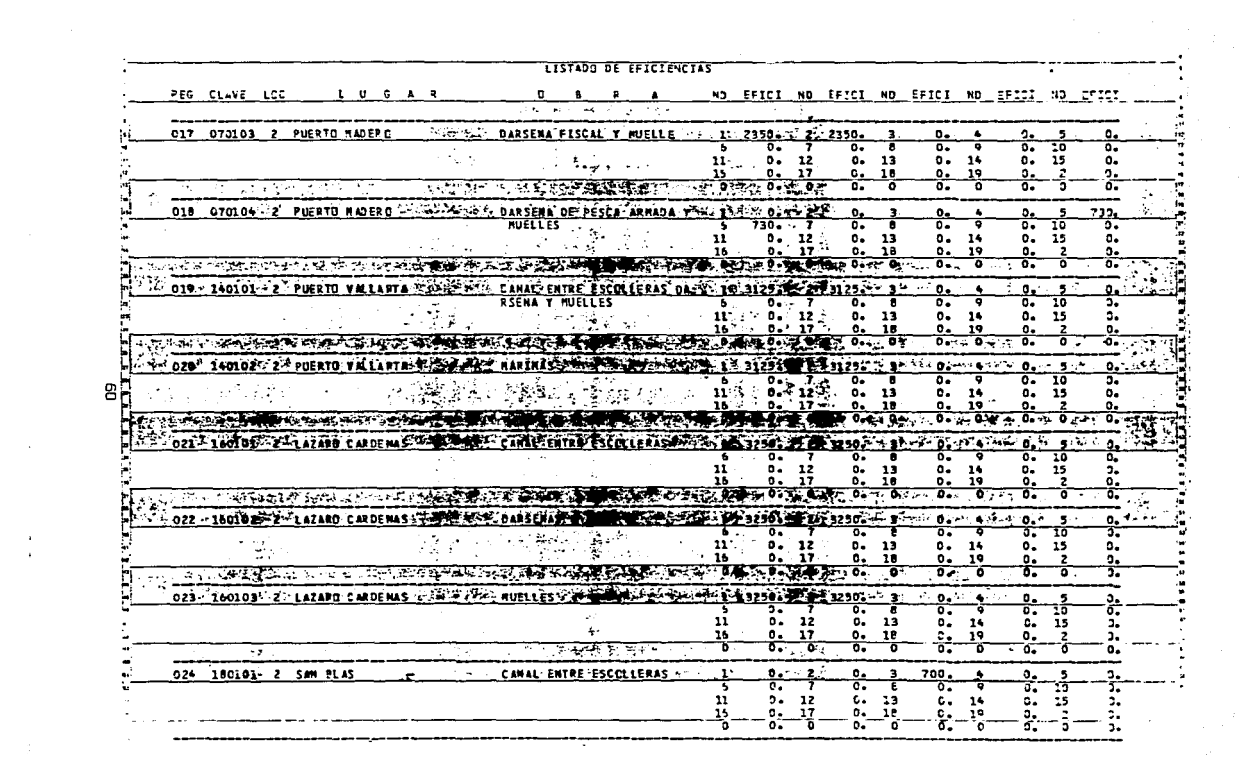

 $\alpha_{\rm{max}}$ 

 $\begin{array}{c} 1 \\ 1 \\ 1 \\ 2 \end{array}$ 

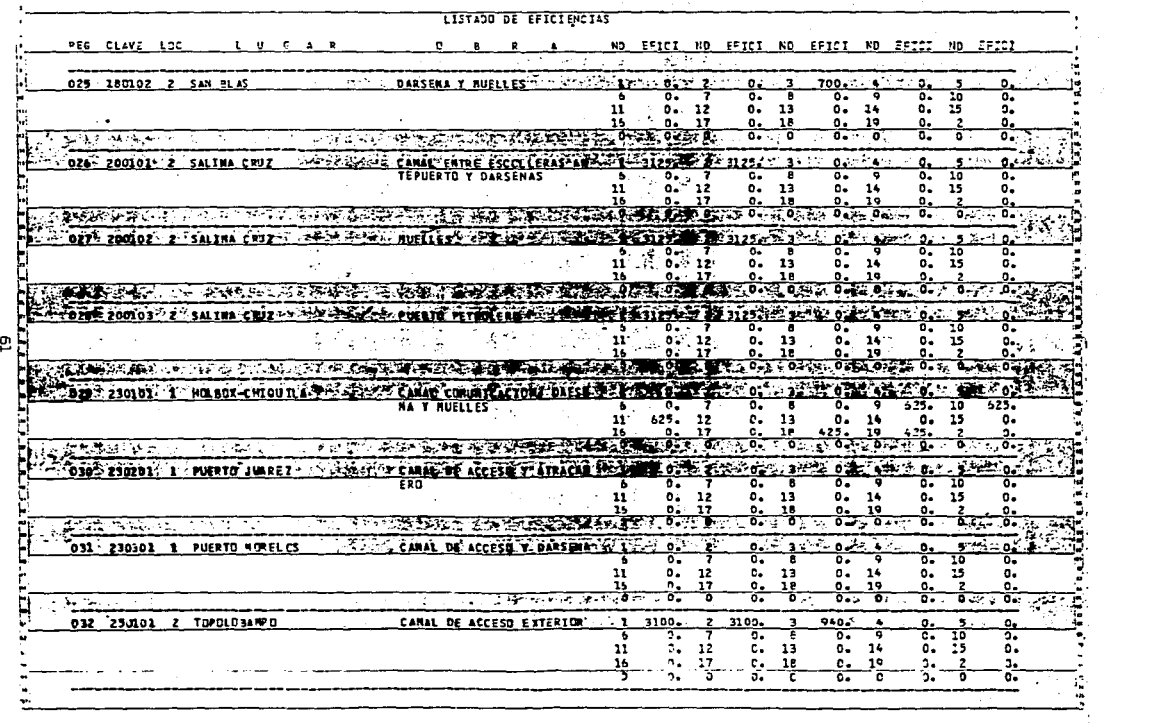

 $\frac{2}{3}$  $\frac{1}{2}$ 

> $\frac{5}{14}$  $\alpha$

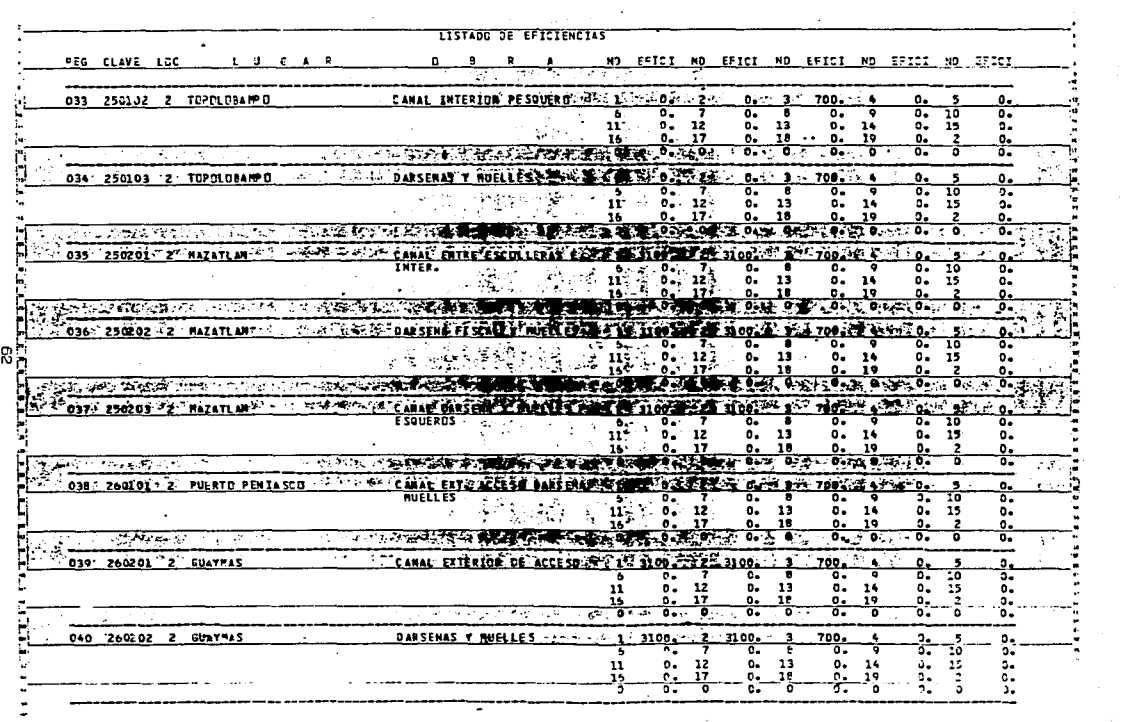

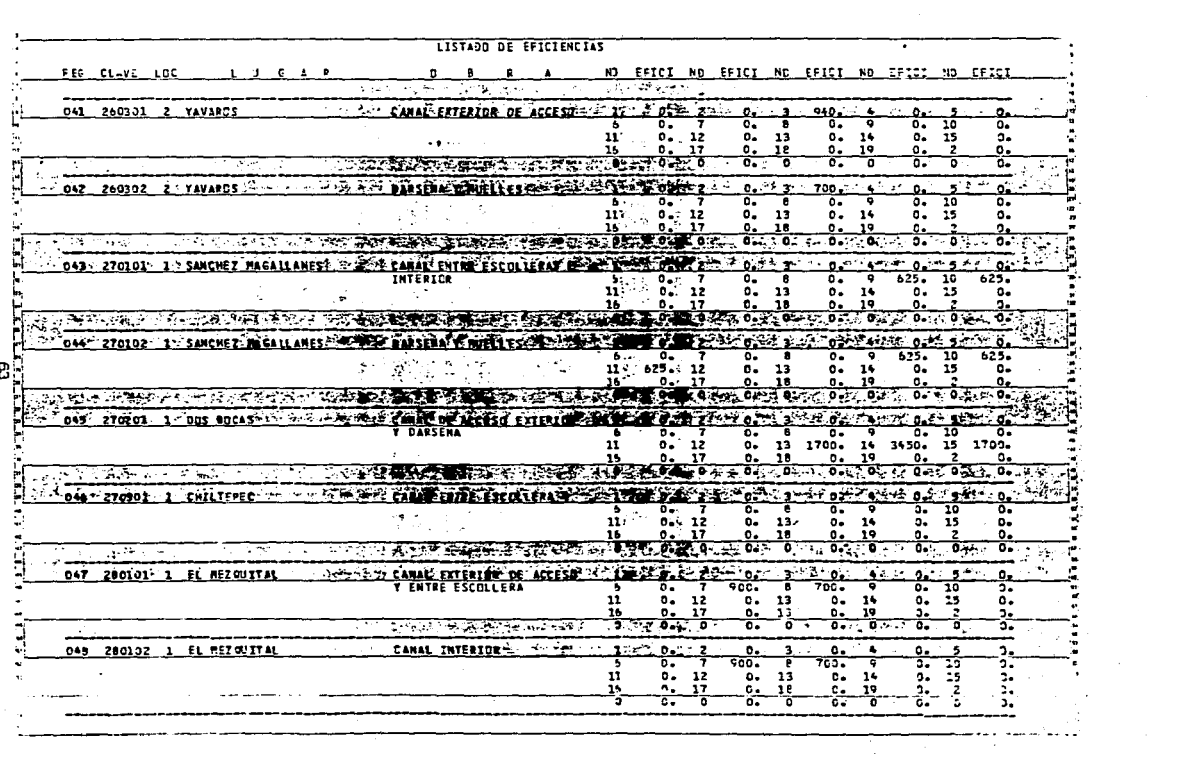

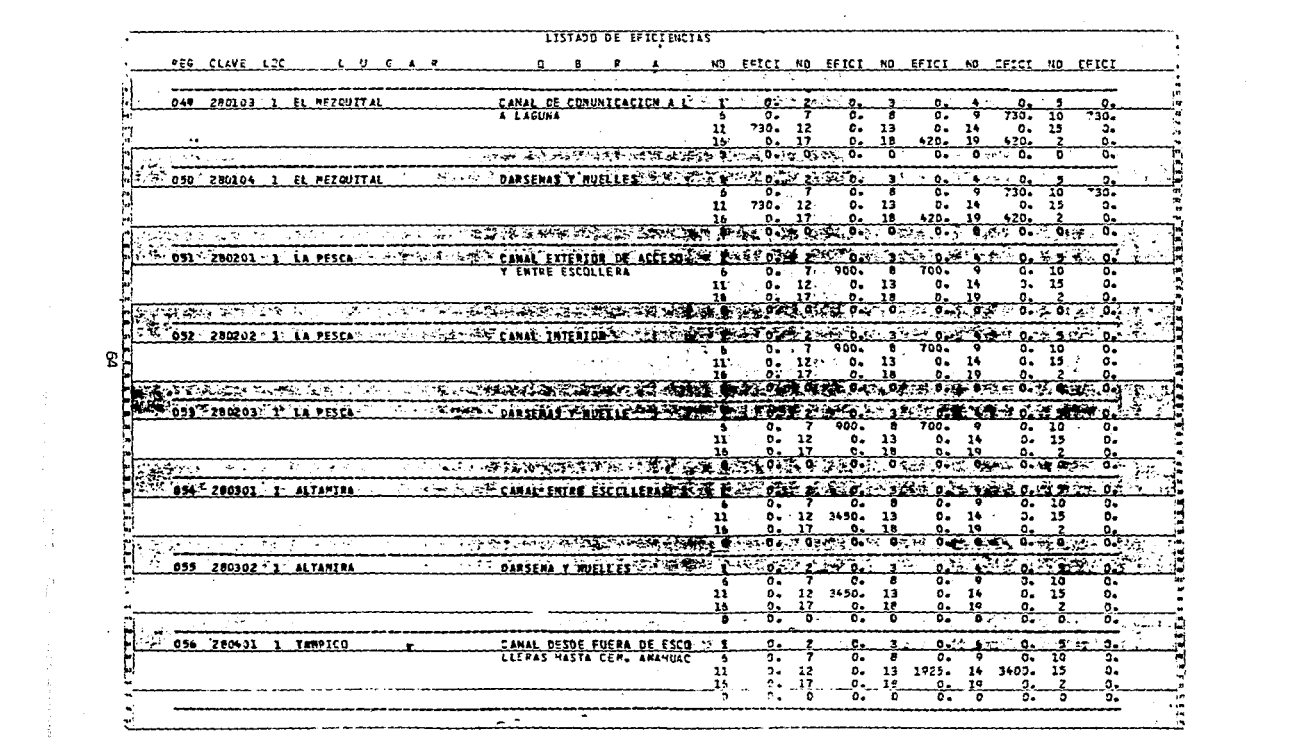

 $\begin{bmatrix} 1 \\ 1 \\ 1 \\ 3 \\ 4 \end{bmatrix}$ 

 $\begin{array}{c} \mathcal{P} \\ \mathcal{P} \\ \mathcal{P} \end{array}$ 

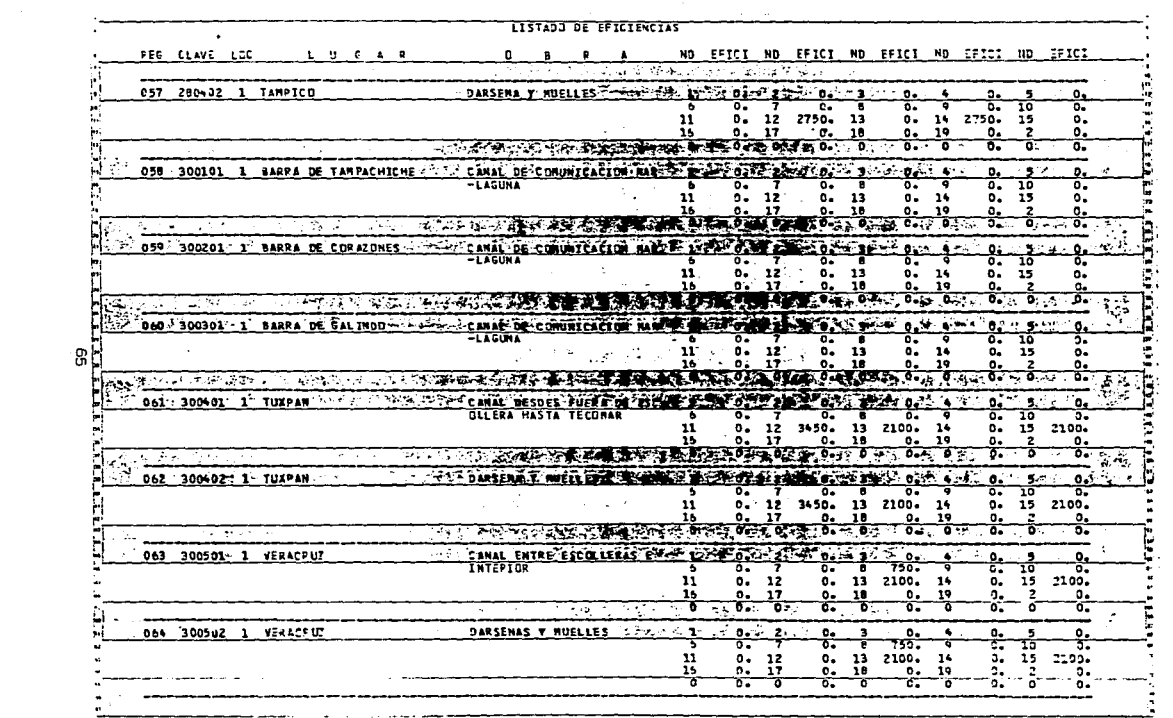

 $\sim$  $\rightarrow$ 

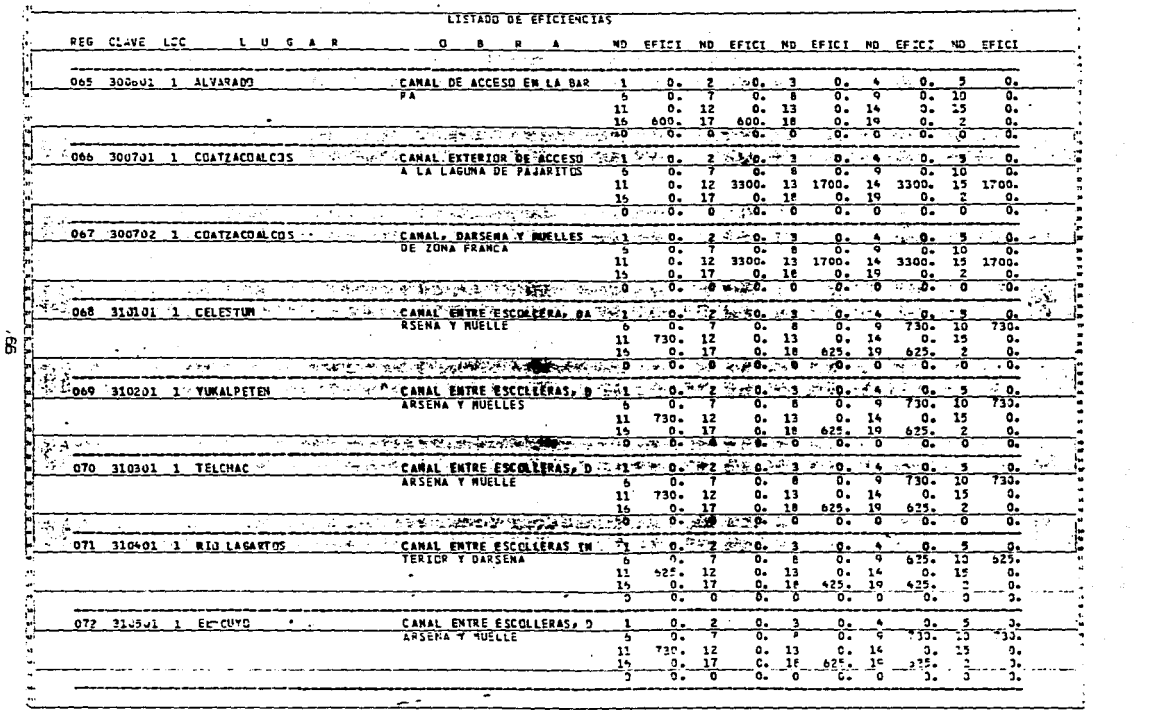

 $\frac{1}{2}$ 

医三角的 医血管炎 医血管炎

# ANEXO 3

بلبو (الكاف

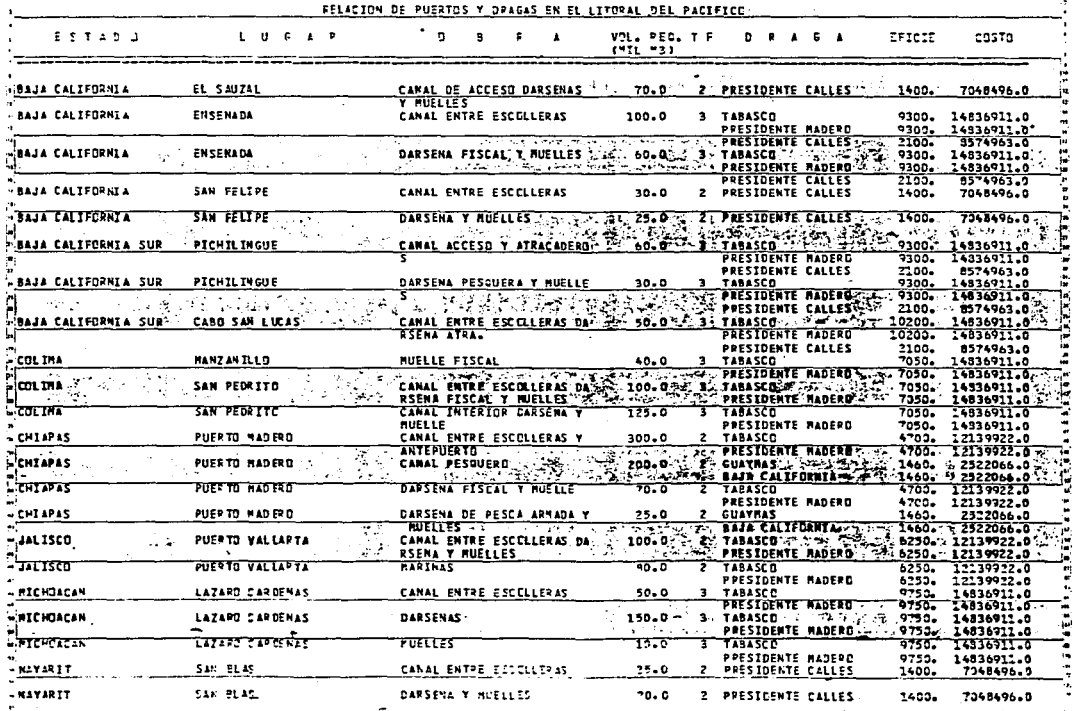

and the state of the state of the

g

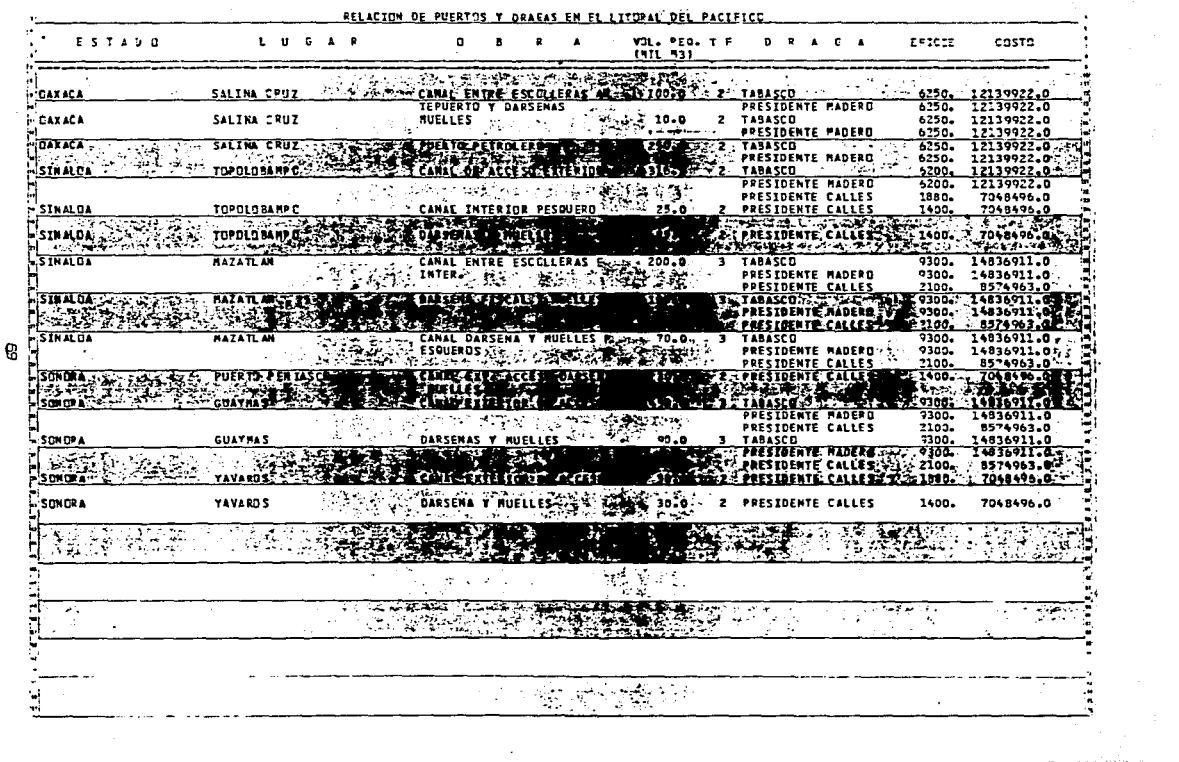

 $\epsilon$ 

Service Companion Companion Companion Companion Companion Companion Companion Companion (Companion Companion Companion Companion Companion Companion Companion Companion Companion Companion Companion Companion Companion Com

8
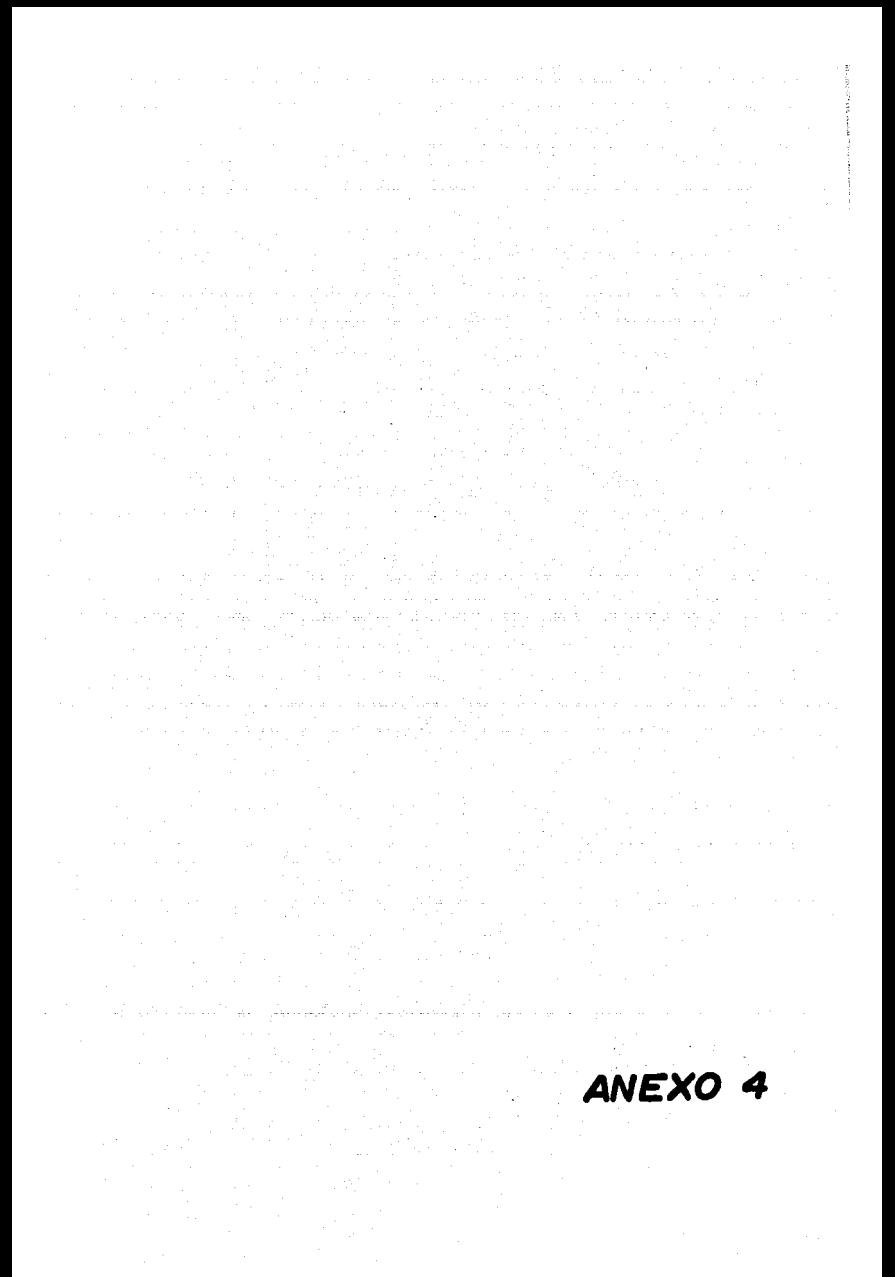

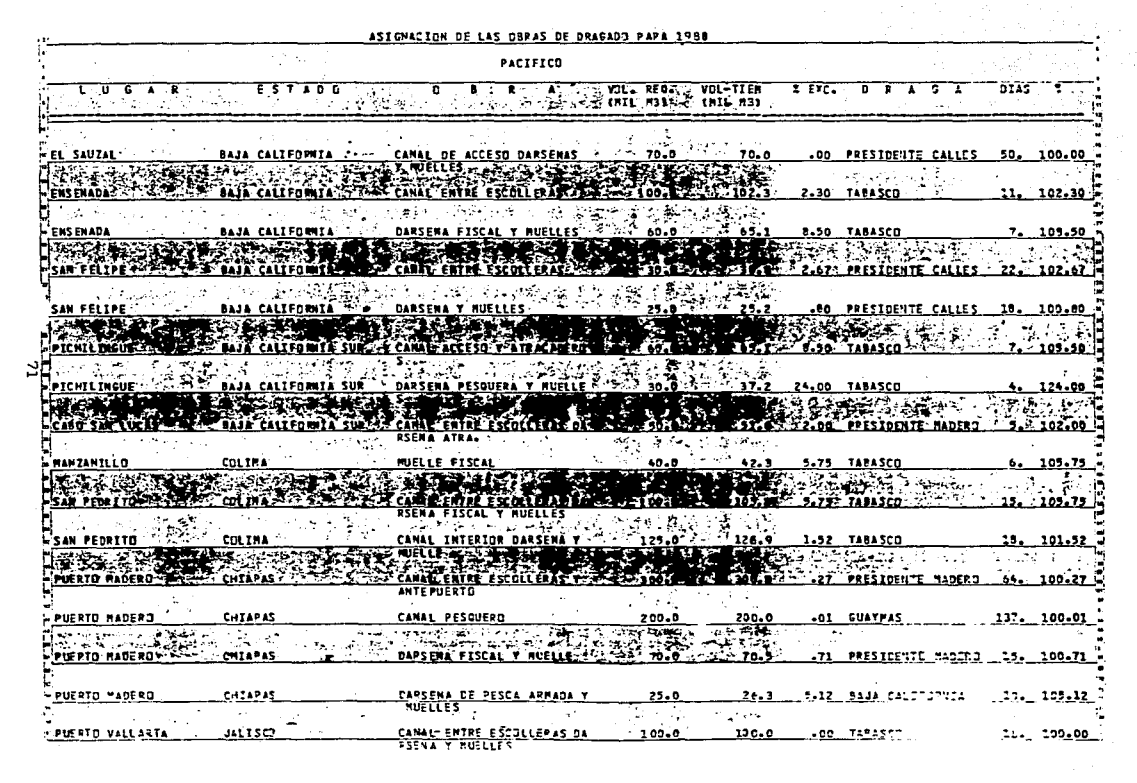

koleeks kunsse kirki ja sila 1900 valitti 1910. Sõttus Constitution of the Constitution of the Constitution of

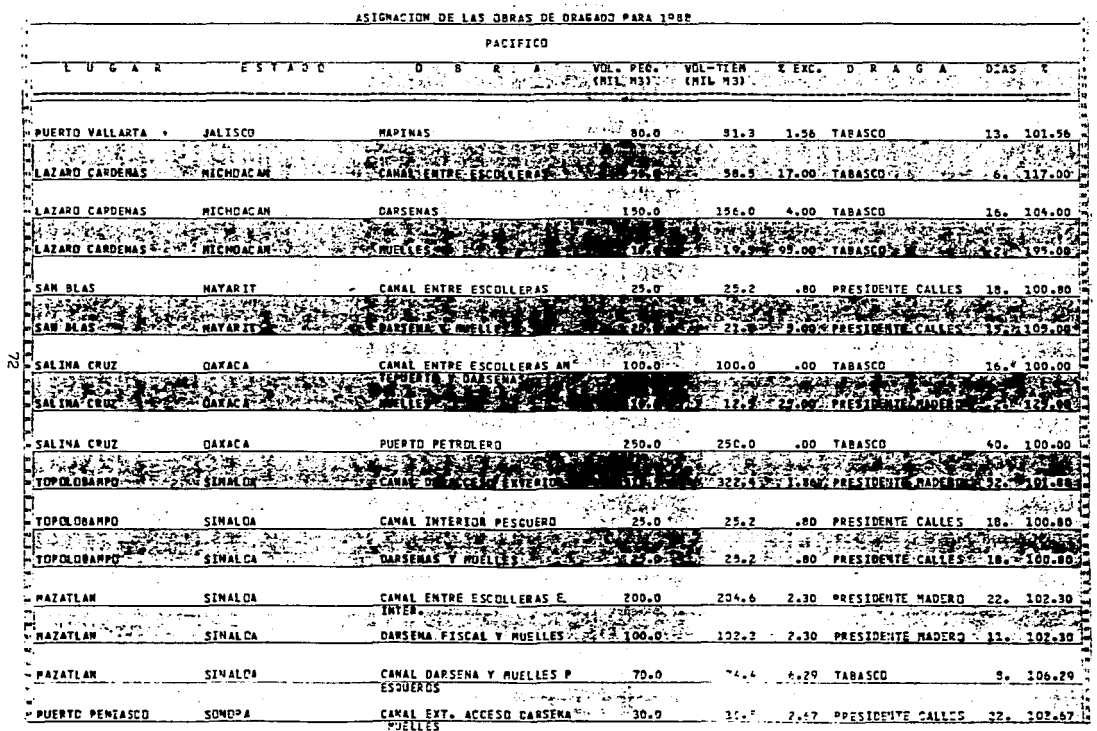

 $\alpha$  ,  $\alpha$  ,  $\alpha$  ,  $\alpha$ 

G)

 $\sim$ 

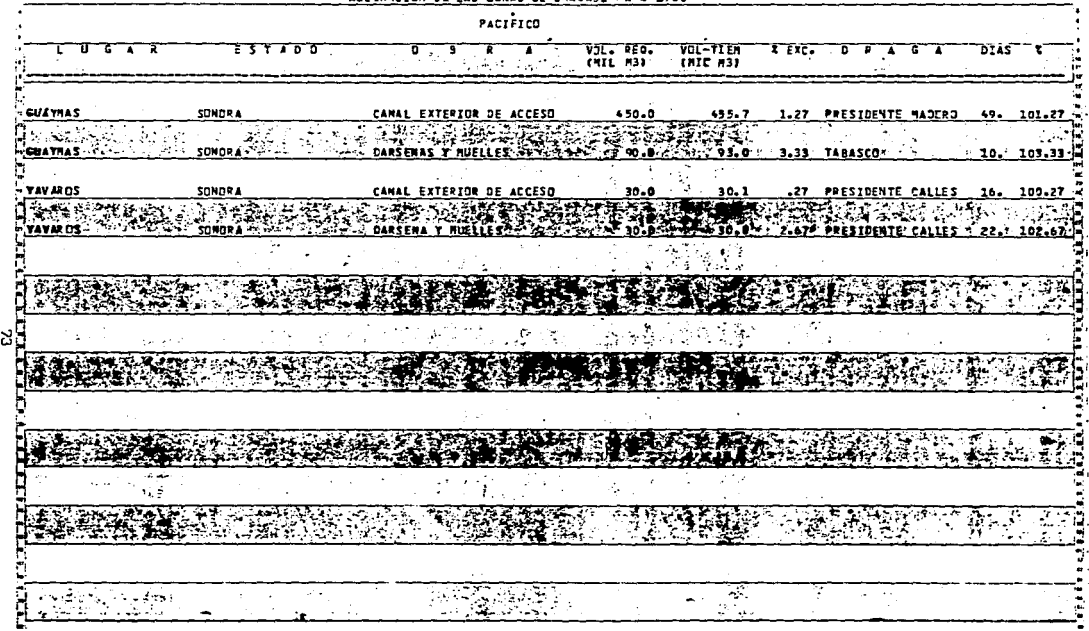

ASTEMATION DE LAS DREAS DE DRAGANO PARA 1988

 $\mathcal{L}^{\pm}$ 

 $\mathcal{A}^{\mathcal{A}}$  and  $\mathcal{A}^{\mathcal{A}}$ 

ASISNATION OF LAS CREAS DE DESCANN PAPA INSE

 $\sim 10$ 

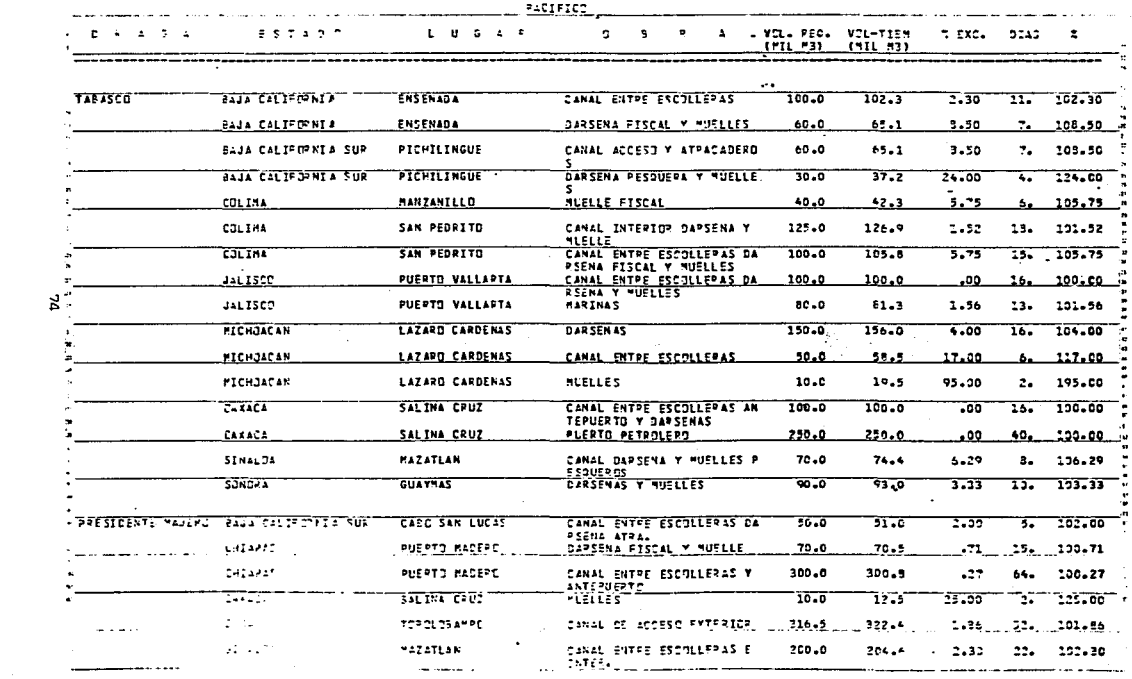

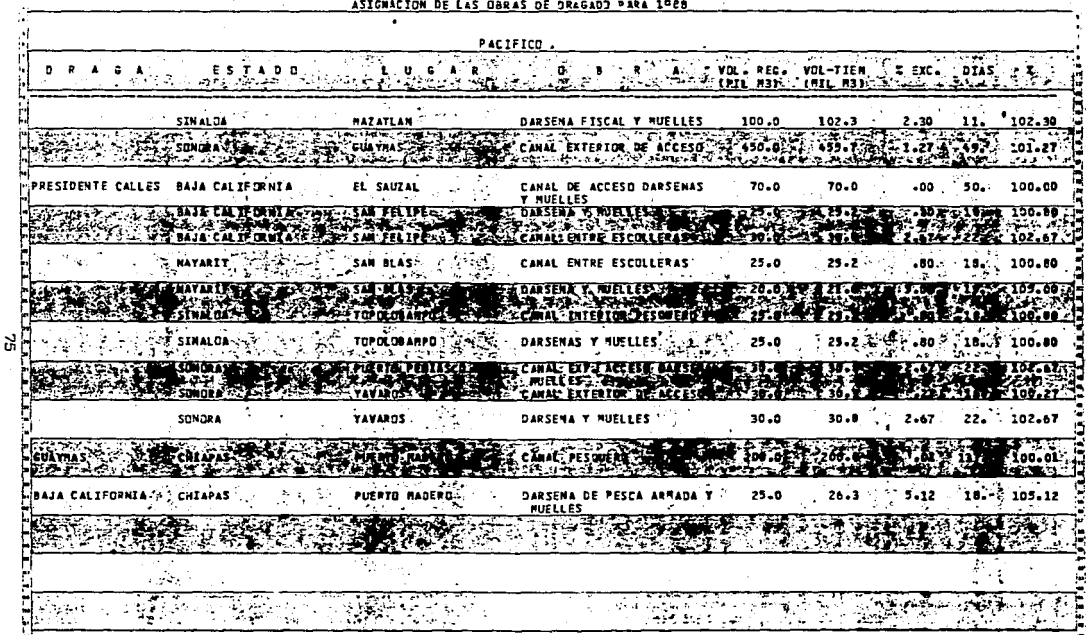

ASIGNACION DE LAS GBRAS DE ORAGADO PARA 1º28

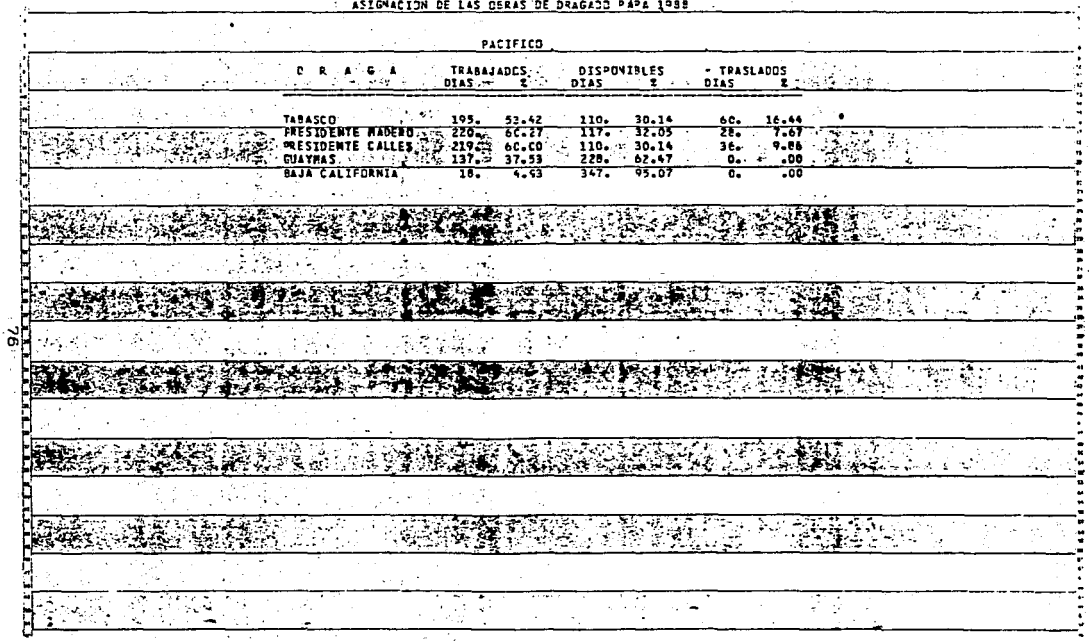

 $\alpha$ 

: ASIGNACION DE LAS DERAS DE DRAGADO PAPA 1988 :

ANEXO 5

g Dr

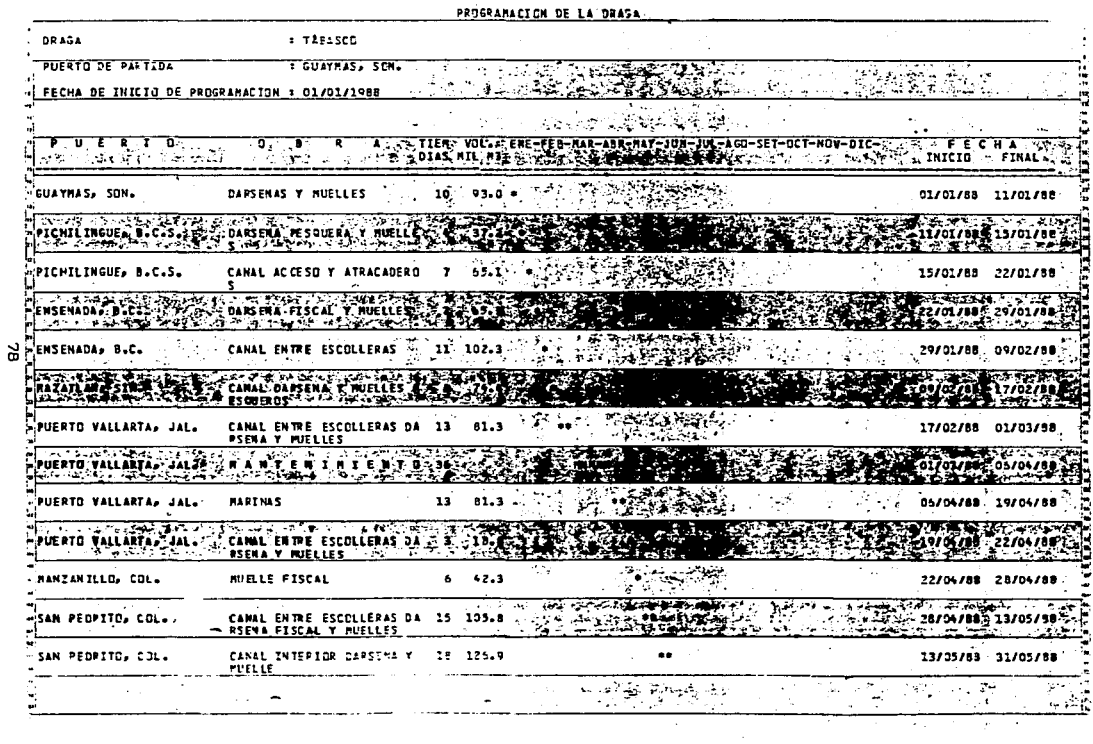

 $\sim$ 

 $\mathcal{L}(\mathcal{L})$  and  $\mathcal{L}(\mathcal{L})$  and  $\mathcal{L}(\mathcal{L})$ 

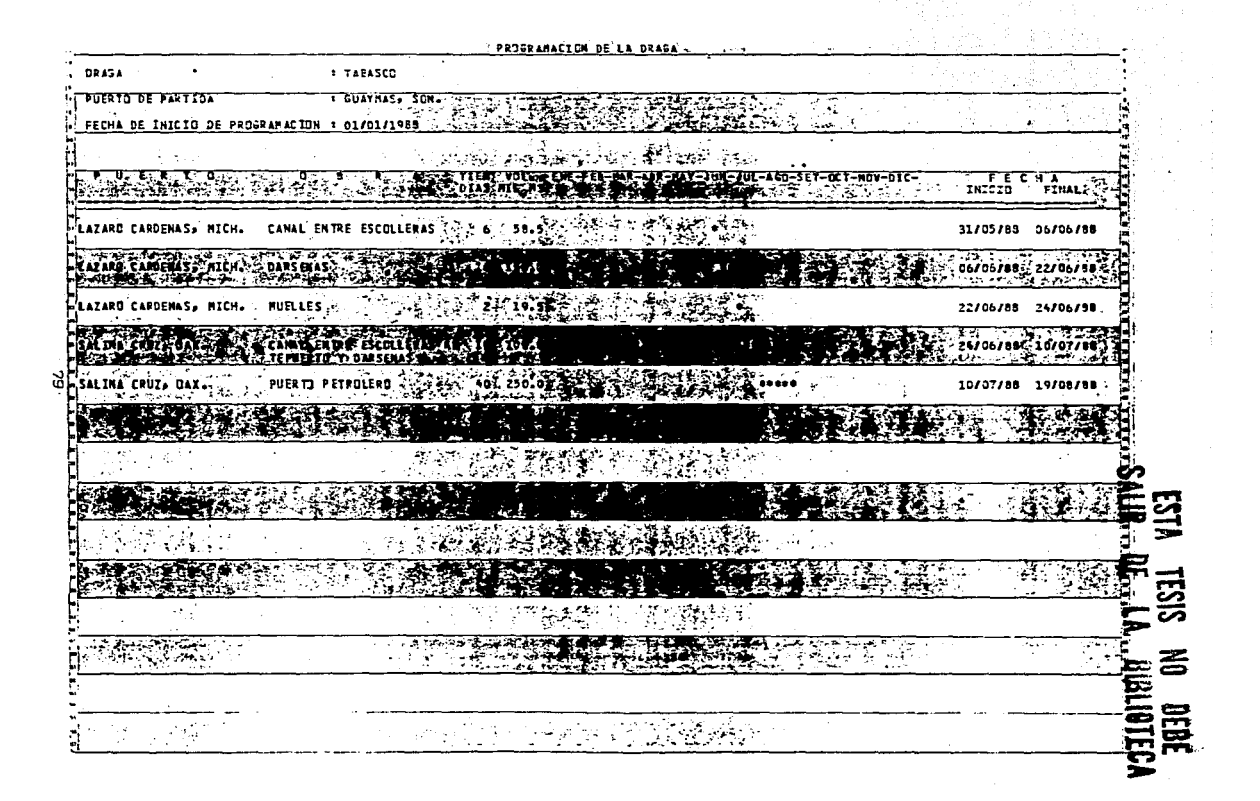

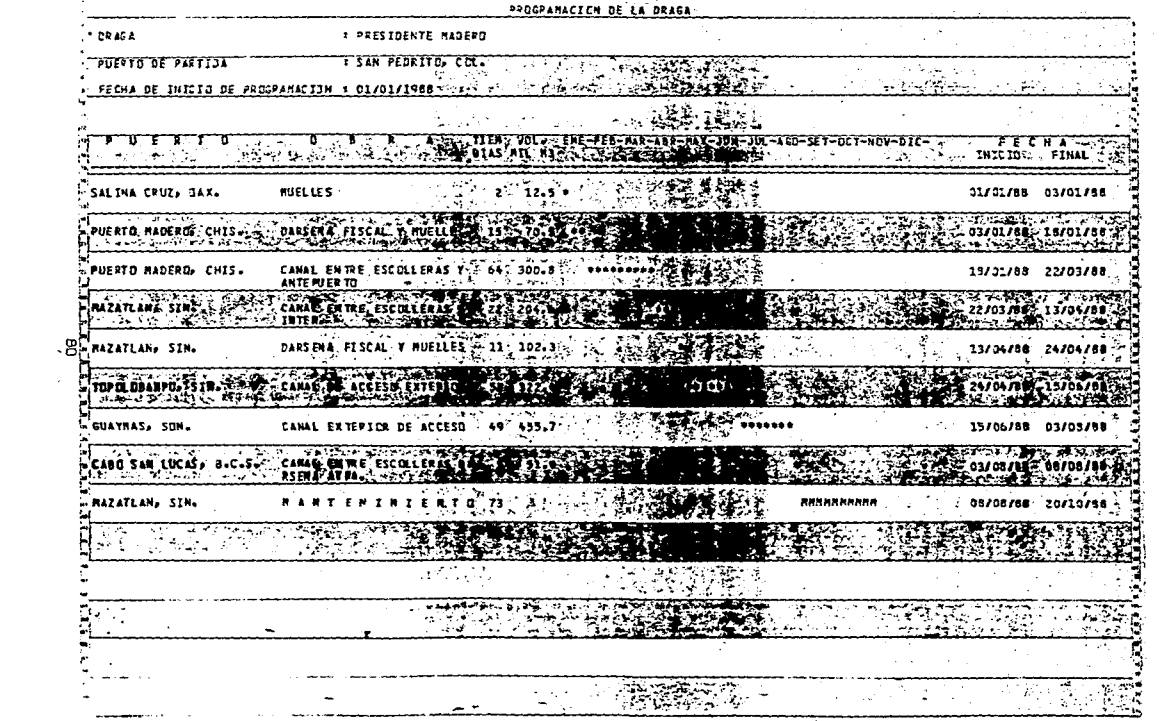

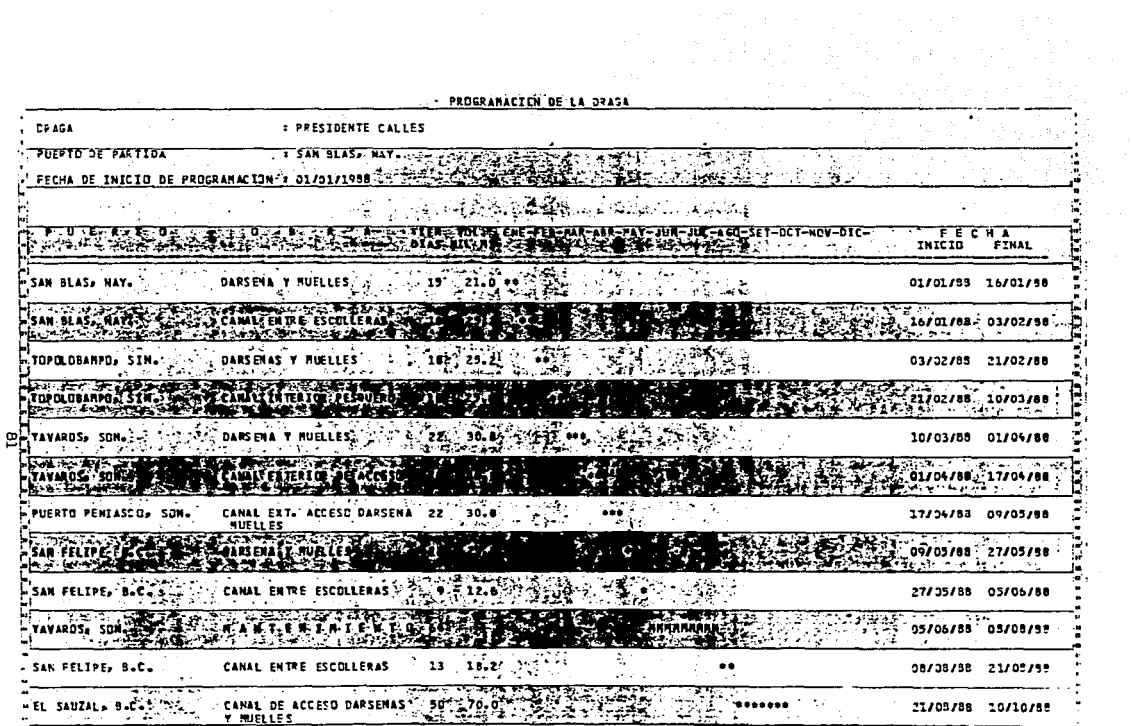

 $\bullet$ 

... PROGRÁNACIÓN DE LA DRASA

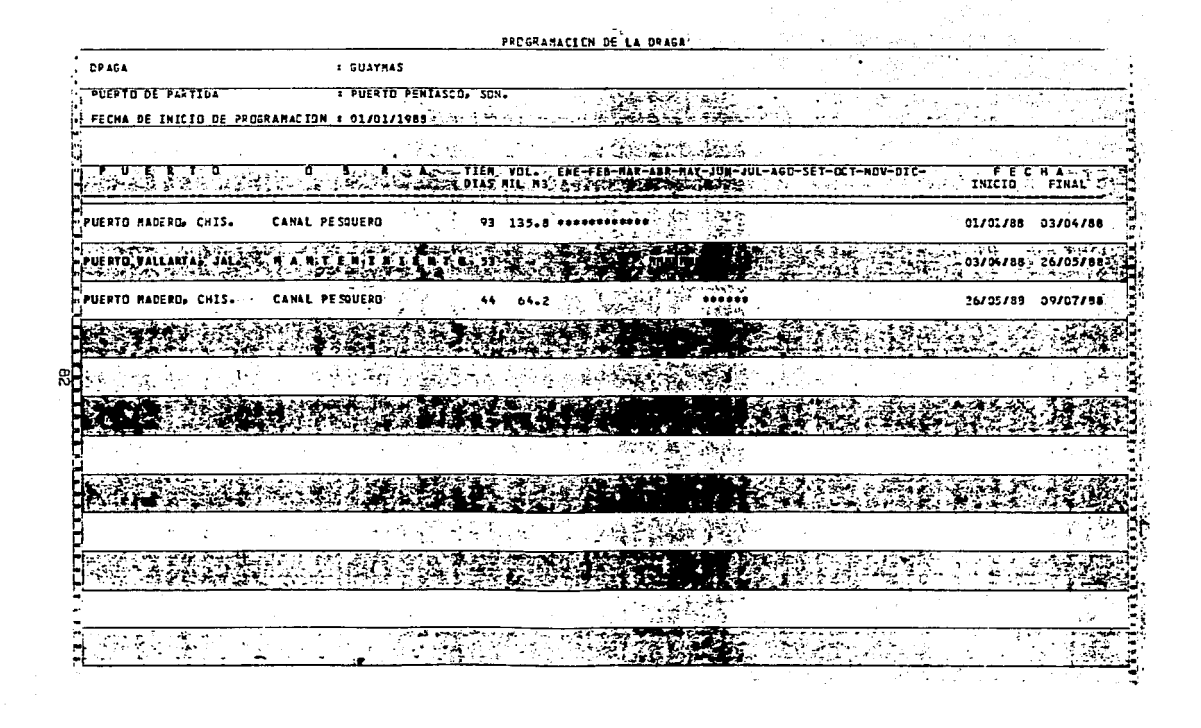

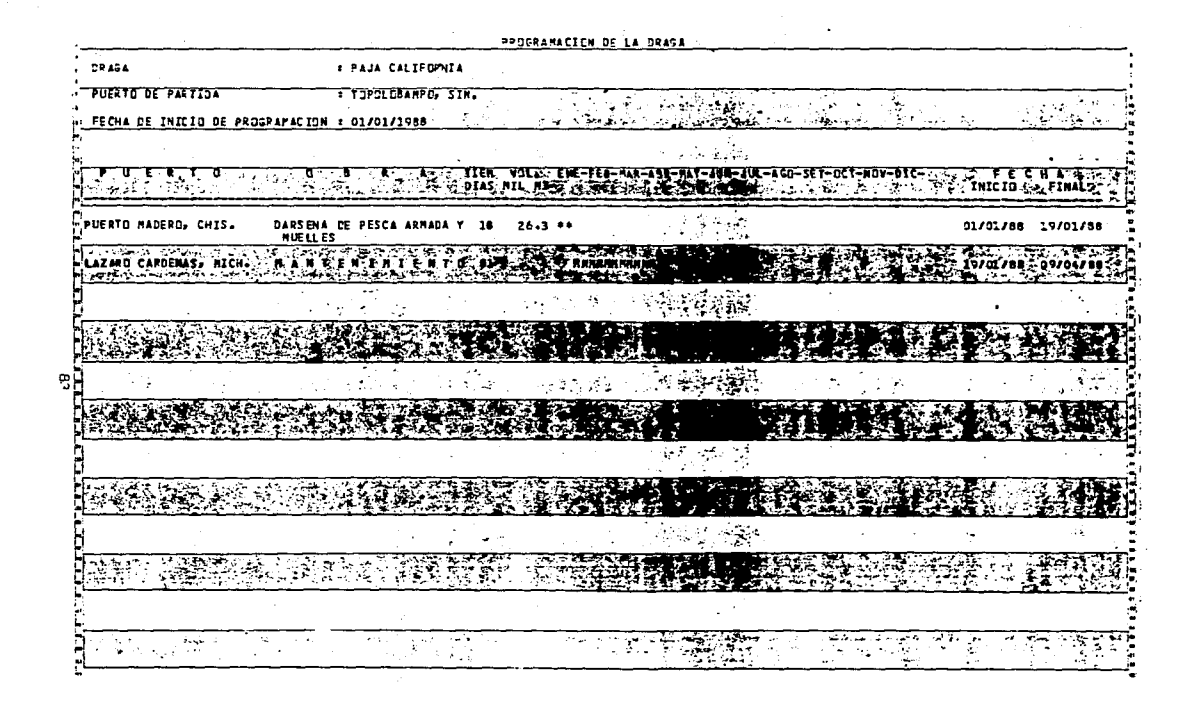

**BIBLIOGRAFIA** 

- 1) MARIN P., B. (1980), "Apuntes de Programación Lineal, Ingeniería de Sistemas", Facultad de Ingeniería. UNAM. M§xica, D,F,
- 2) ESPINOSA B., H. (1982). "Programación Lineal, Aplicaciones a la Eco**nomía". Pax--MAxico. Wxico, o. F.**
- 3) 61\ZARAA M,, S,, JAAVIS J,, J, (1981), "ProgramacicSn Lineal *y* Flujo en Redes", LIMUSA, M§xico, D.F.
- 4) C.D.C. (1985), "Fortran Vesión 5, Reference Manual", E.U.A.
- 5) LAVALLE A., M. (1972). "Manual de Dragado". Secretaría de Marina, ~xico, **D.F.**
- 6) C.I.C.M. (1987), "Seminario Conservación y Mantenimiento de la Infraestructura Física", Volumen I, Colegia de Ingenieras Civiles da M& xica,